# **МІНІСТЕРСТВО ОСВІТИ І НАУКИ УКРАЇНИ НАЦІОНАЛЬНИЙ ТЕХНІЧНИЙ УНІВЕРСИТЕТ УКРАЇНИ «КИЇВСЬКИЙ ПОЛІТЕХНІЧНИЙ ІНСТИТУТ»**

# **ОПТИМІЗАЦІЯ СИСТЕМ КЕРУВАННЯ МЕТОДИЧНІ ВКАЗІВКИ ДО ВИКОНАННЯ ПРАКТИЧНИХ ЗАНЯТЬ**

## **для студентів за напрямом**

## **«Автоматизація та комп'ютерно інтегровані технології»**

*Рекомендовано Вченою радою інженерно-хімічного факультету*

# **Київ**

#### **НТУУ «КПІ»**

## **2014**

Оптимізація систем керування. : Метод. вказівки до виконання практичних занять для **студентів за напрямом підготовки «Автоматизація та комп'ютерно інтегровані технології»** / Уклад.: Л. Р. Ладієва – К. : НТУУ «КПІ», 2014. – 50 с.

> *Гриф надано Вченою радою ІХФ (Протокол №3 від 31 березня 2014 р.)*

## Навчальне завдання

# ОПТИМІЗАЦІЯ СИСТЕМ КЕРУВАННЯ

Методичні вказівки до виконання практичних занять для студентів за напрямом підготовки «Автоматизація та комп'ютерно інтегровані технології»

Укладач: Ладієва Леся Ростиславівна, канд. техн. наук, доц.

## Відповідальний

редактор А. І. Жученко, докт.техн. наук, проф.

Рецензент О. С. Жураковська, к.т.н.,доц.

Авторська редакція

# *Вступ*

Методичні вказівки присвячені питанням практичного використання методів статичної оптимізації для практичних робіт. Основна увага приділяється методам і алгоритмам, що використовуються при проектуванні, керуванні і аналізі функціонування технологічних об'єктів. Розглядаються методи дослідження функцій класичного аналізу, методи лінійного програмування, як розділу дослідження операцій , які знайшли застосування при вирішенні задач, що пов'язані з ефективним використанням обмежених ресурсів. Методи нелінійного програмування орієнтовані на вирішення задач з обмеженнями.

Мета методичних вказівок для практичних робіт допомогти студентам освоїти розділи статичної оптимізації і застосувати знання на прикладах, представлених у формалізованому вигляді.

## **1. Постановка задач оптимізації. Приклади моделей процесів.**

#### **1.1. Теплообмінники типу «змішування — змішування»**

### **Математична модель**

Як приклади математичних моделей теплообмінних апаратів нижче проаналізовані моделі теплообмінників простіших типів, в яких здійснюється передача тепла між двома потоками — теплоносієм і хладоагентом. У всіх математичних описах передбачається, що рух потоків теплоносія і хладоагента характеризується простими гідродинамічними моделями «ідеальне змішування» і «ідеальне витіснення». Крім того, допускається, що коефіцієнт теплопередачі через стінку, що розділяє теплоносій і хладоагент, є постійною заданою величиною, яка не залежить від їх об'ємних витрат. Останнє допущення, строго кажучи, неточне [1], проте воно прийняте в майбутньому для спрощення математичних викладень при вирішенні завдань оптимізації.

Теплообмінник типу «змішування — змішування» (рис. 1.1). Математичний опис теплообмінника в даному випадку задають системою рівнянь типу

$$
\frac{d\big(Vc_{p}T\big)}{dt}=U^{(0)}c_{p0}T^{(0)}-Uc_{p}T+Vq_{T}\,,
$$

де V - об'єм зони ідеального змішування, м<sup>3</sup>; С<sub>р</sub> - теплоємність потоку теплоносія,  $\mu^3 k$ *Дж*  $\frac{\partial \mathcal{H}}{\partial x}$ ; V - витрати теплоносія, *с кг* ;

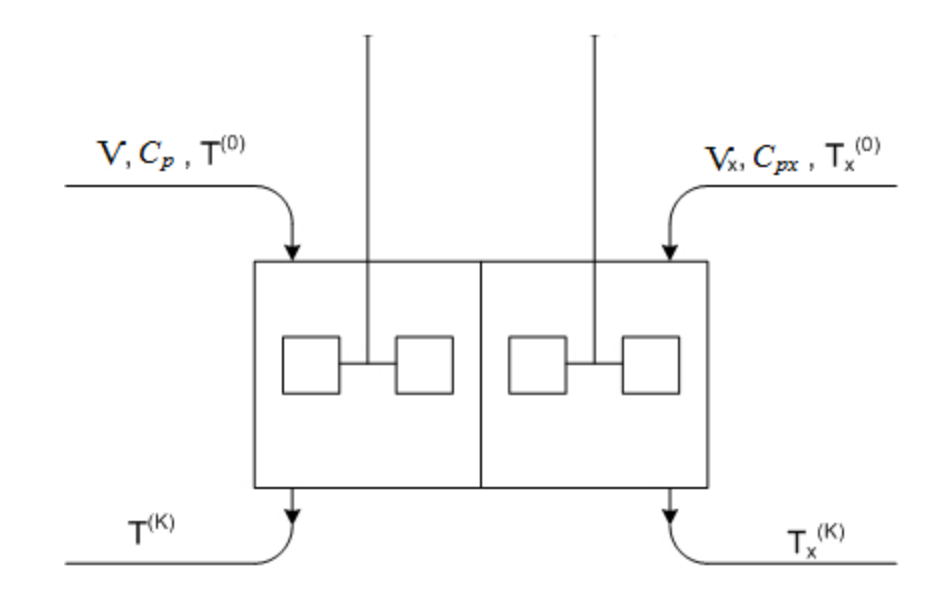

Рис. 1.1. Схематичне зображення теплообмінника типу "змішування змішування".

що відносяться до обох теплоносіїв. Інтенсивність джерела тепла при цьому визначається співвідношенням

$$
Q_T = F_T K_T(T^* - T),
$$

де  $\text{K}_\text{T}$  — коефіцієнт теплопередачі,  $M^2K$ *Вт*  $\frac{2m}{2\gamma}$  ; F<sub>T</sub> — поверхня теплообміну, м<sup>2</sup>.

Стаціонарний режим теплообмінника можна описати нестаціонарними рівняннями, в яких похідні за часом вважаються рівними нулю. В результаті буде справедлива наступна система рівнянь:

$$
\mathcal{U}_{P}(T^{(0)} - T^{(k)}) - K_{T} F(T^{(k)} - T_{x}^{(k)}) = 0
$$
  

$$
\mathcal{U}_{X} C_{px}(T_{x}^{(0)} - T_{x}^{(k)}) + K_{T} F(T^{(k)} - T_{x}^{(k)}) = 0
$$

яка може бути вирішена відносно будь-яких двох параметрів, що входять в ці рівняння. Зокрема, для вихідних температур теплоносія  $T^{(k)}$  і хладоагента  $T^{(k)}_{\scriptscriptstyle \cal X}$ можна отримати вирази:

$$
T^{(k)} = T^{(0)} \frac{1 + K_T F \left( \frac{1}{\upsilon_x c_{px}} + \frac{T_x^{(0)}}{T^{(0)}} \cdot \frac{1}{\upsilon_c} \right)}{1 + K_T F \left( \frac{1}{\upsilon_x c_{px}} + \frac{1}{\upsilon_c} \right)}
$$

$$
T_x^{(k)} = T_x^{(0)} \frac{1 + K_T F \left( \frac{T^{(0)}}{T_x^{(0)}} \cdot \frac{1}{\upsilon_x c_{px}} + \frac{1}{\upsilon c_p} \right)}{1 + K_T F \left( \frac{1}{\upsilon_x c_{px}} + \frac{1}{\upsilon c_p} \right)}
$$

При розрахунках теплообмінних апаратів зазвичай задають теплове навантаження на теплообмінник *Q*, тобто кількість тепла, яке потрібно передати від теплоносія хладоагенту в одиницю часу. Для певної витрати теплоносія, відомої його теплоємності і заданої вхідної температури це по суті еквівалентний завданню необхідної вихідної температури теплоносія, оскільки

$$
Q = \mathcal{W}_p(T^{(0)} - T^{(k)})
$$

Завдання розрахунку теплообмінника ставиться як завдання визначення поверхні теплообміну *F*. В даному випадку обчислюють також вихідну

температуру хладоагента *<sup>k</sup> T<sup>x</sup>* , яку можна знайти із загального балансу тепла, не залежного від типа теплообмінника

$$
c_{\mathcal{P}}\left(T^{(0)}-T^{(k)}\right)+c_{x}c_{\mathcal{P}^{x}}\left(T^{(0)}_{x}-T^{(k)}_{x}\right)=0
$$

Звідки

$$
T_x^{(k)} = T_x^{(0)} + (T^{(0)} - T^{(k)}) \frac{\nu c_p}{\nu_x c_{px}}
$$

Підставляючи в рівняння або вираження для вхідної температури хладоагента і вирішуючи отримане рівняння відносно поверхні теплообміну, знайдемо:

$$
F = \frac{v_x c_{px}}{K_T \left( v \frac{v_x c_{px}}{v c_p} - 1 \right)}
$$

Де

$$
v = \frac{T^{(k)} - T_x^{(0)}}{T^{(0)} - T^{(k)}}
$$

Знаменник виразу може перетворюватися на нуль або набувати негативних значень. При цьому поверхня теплообміну, визначена вказаним рівнянням, дорівнює нескінченності або від'ємна, що в обох випадках означає неможливість створення теплообмінника на задане теплове навантаження при прийнятих параметрах хладоагента. Тому умова додатності знаменника у виразі можна розглядати як умова фізичної реалізації теплообмінника при заданих параметрах теплоносія і хладоагента:

$$
v\frac{v_x c_{px}}{v c_p} > 1.
$$

#### **Оптимізація теплообмінних апаратів**

Основним питанням, яке доводиться розглядати при проектуванні теплообмінних апаратів, є вибір поверхності теплообміну *F* і відповідного нею навантаження по хладоагенту  $v_x$  для заданого теплового навантаження на теплообмінник *Q*. У зв'язку з цим для економічної оцінки ефективності теплообмінника заданої конструкції може бути використаний критерій

оптимальності, об'єднуючий параметри  $F$  і  $v_x$ , котрий може бути записаний у вигляді співвідношення:

 $R = s_v v_r + s_F F$ 

у якому  $s_x$  — вартість одиниці об'єму хладоагента;  $s_F$  — вартість одиниці поверхні теплообміну, що обчислюється з врахуванням амортизації теплообмінника.

Критерій є сумарними витратами на експлуатацію теплообмінника в одиницю часу. Природньо, що зв'язок цих витрат з величиною поверхні теплообміну має значно складніший характер, проте в першому наближенні її все ж можна застосовувати у формі виразу для ілюстрації загальної методики оптимізації теплообмінних апаратів.

Щоб отримати можливість використовувати критерій оптимальності для вибору оптимальної поверхні теплообміну *Fопт* і оптимальної витрати хладоагента *x*,*опт* , необхідно знайти зв'язок між *F* і *<sup>x</sup>* яку дають рівняння математичного опису теплообмінника. Зрозуміло, що на вибір оптимальних значень F і  $v_x$  при цьому робить вплив тип використаного теплообмінного апарату. Тому при рішенні задачі оптимального проектування потрібно також розглянути можливі варіанти реалізації теплообміну, тобто по суті оцінити економічну ефективність від використання того або іншого варіанту теплообмінника.

Для різних теплообмінників може бути отримана залежність поверхні теплообмена *F* від витрати хладоагента для заданого теплового навантаження на теплообмінник, що характеризується параметрами теплоносія— температурою, теплоємністю і витратою, тобто

 $F = F(V_X)$ .

Скориставшись даною залежністю в загальному вигляді, з виразу можна визначити необхідні умови оптимальності. Для цього продиференціюємо критерій по *x v* і прирівняємо отриманий вираз нулю. В результаті отримаємо рівняння

7

$$
s_x + s_F \frac{dF}{d\upsilon_x} = 0
$$

якому повинні задовольняти оптимальні значення  $F$  і  $\overline{\nu}_x$ .

Оскільки в даному випадку використовується залежність, фактично визначенню підлягає лише значення  $v_{\text{x,}\text{onm}}$ , вживане потім для розрахунку оптимальної поверхні теплообміну.

Розглянемо деякі частинні завдання оптимізації теплообмінників, математичні описи, яких наведені вище.

Теплообмінник типу «змішування — змішування». Для теплообмінника цього типу була отримана залежність поверхні теплообміну від навантаження по хладоагенту у формі виразу. В результаті диференціювання цього виразу по витраті хладоагента знаходимо:

$$
\frac{dF}{d\upsilon_x} = -\frac{c_{px}}{K_T} \frac{1}{\left(\upsilon \frac{\upsilon_x c_{px}}{\upsilon c_{px}} - 1\right)^2}
$$

Підстановка виразу в рівняння дає:

$$
\left(v\frac{\nu_{x}c_{px}}{\nu c_{p}}-1\right)^{2}-\frac{s_{p}c_{px}}{s_{x}K_{T}}=0
$$

Рівнянням є умова перетворення на нуль похідної від критерію оптимальності. Вирішення цього рівняння дозволяє отримати два значення навантаження по хладоагенту:

$$
U_{x1} = \frac{U_{p}}{V_{px}} \left[ 1 - \left( \frac{s_F c_{px}}{s_x K_T} \right)^{0.5} \right]
$$
  

$$
U_{x2} = \frac{U_{p}}{V_{px}} \left[ 1 + \left( \frac{s_F c_{px}}{s_x K_T} \right)^{0.5} \right]
$$

Крім того, згідно з правилами дослідження функції однієї змінної, оптимальне значення слід шукати також в тих точках, де похідна від критерію оптимальності не існує. У нашому випадку є така точка, в якій похідна  $dF/dv_x$  не існує і яка відповідає перетворенню на нуль знаменника виразу:

$$
U_{x3} = \frac{U C_p}{V C_{px}}
$$

Таким чином, є сукупність трьох значень  $v<sub>x</sub>$ , кожне з яких має бути перевірене на екстремум функції *R* . Аналіз достатніх умов в даному випадку доцільно провести, виходячи з фізичного сенсу вирішуваного завдання. З цією метою розглянемо вираз для поверхні теплообміну:

$$
F = \frac{v_x c_{px}}{K_r \left( v \frac{v_x c_{px}}{v c_p} - 1 \right)}
$$

Очевидно, що фізичний сенс може мати лише додатнє значення величини поверхні *F* . Це відповідає виконанню умови:

$$
U_x > \frac{U C_p}{V C_{px}}
$$

Умові задовольняє лише значення  $v_{x1}$  визначуване формулою. Залишається перевірити, чи при даному значенні  $v_{x1}$  досягатиметься мінімальне значення критерію оптимальності.

#### **1.2. Реактори ідеального змішування**

#### **Математична модель**

Математичний опис даного реактора можна отримати із загальних рівнянь гідродинаміки потоку для випадку ідеального змішення

$$
\frac{d(Vx_j)}{dt} = v^{(0)}x_i^{(0)} - vx_i + Vq_i
$$

$$
\frac{d(Vc_pT)}{dt} = v^{(0)}c_{p0}T^{(0)} - vc_pT + Vq_r
$$

де  $x_i^{(0)}$  — вхідні концентрації реагентів,  $\mathit{T}^{(0)}$  — температура суміші на вході в реактор, *V* — об'єм реагента, *q* — тепловий ефект стадії реакції.

,

якщо підставити в них відповідні вирази для інтенсивності джерел маси і тепла. Інтенсивність джерел маси в цьому випадку дорівнює швидкостям утворення реагентів. Вважаючи, що в процесі хімічного перетворення число моделей реагуючих речовин не змінюється, знаходять наступні рівняння для ключових компонентів реакції:

$$
V_r \frac{dx_i}{dt} = v(x_i^{(0)} - x_i) + V_r \omega_i \quad i = 1, \dots, m,
$$

де *w<sup>i</sup>* — швидкість утворення продукту.

За наявності теплового ефекту реакції система рівнянь має бути доповнена співвідношенням, що визначає характер зміни температури в зоні реакції, яке можна отримати з рівняння:

$$
\frac{d\left(Vc_{p}T\right)}{dt} = \nu^{(0)}c_{p0}T^{(0)} - \nu c_{p}T + Vq_{T}
$$

У загальному випадку можливий теплообмін реагуючої суміші із зовнішнім теплоносієм. Щоб врахувати його, потрібно використовувати вираження для джерела тепла у формі рівняння

 $q_T = Q_r + Q_T$ 

тобто з включенням у нього теплового ефекту реакції і теплопередачі:

$$
V_r c_p \frac{dT}{dt} = \nu c_p (T^{(0)} - T) + V_r Q_r + K_T F (T_x - T)
$$

При записі виразу передбачається, що теплоємність  $c_p$  реагуючої суміші не змінюється в процесі хімічної реакції.

( $x_i^{(0)} - x_i$ )+ $V_r \omega_i$  *i* = 1,...,*m*,<br>
швидкість утворення проду<br>
ності теплового ефекту реак<br>
им, що визначає характер<br>
ги з рівняння:<br>  $\omega^{(0)} c_{\rho 0} T^{(0)} - \omega_c T + Vq_r$ <br>
ному випадку можливий те<br>
Щоб врахувати його, пот<br> Спільне вирішення системи рівнянь, доповнене при необхідності стехіометричними співвідношеннями для неключових реагентів, визначає при зроблених вище припущеннях поведінку реактора ідеального змішення в разі нестаціонарних режимів. Для того, щоб отримати систему рівнянь, що характеризує стаціонарні режими реактора, досить в рівняннях покласти похідні за часом рівними нулю.

В результаті система кінцевих рівнянь запишеться у вигляді

 $v(x_i^{(0)} - x_i) + V_r \omega_i = 0 \quad i = 1,...,m$  $\sum_{p} (T^{(0)}-T)+V_{r}Q_{r} + K_{T}F(T_{x}-T)=0$ 

звідки для стаціонарного режиму можна знайти значення концентрацій реагентів і температури в реакторі при заданих значеннях вхідних концентрацій реагентів  $x_i^{(0)}$  $x_i^{(0)}$ температури суміші  $T^{(0)}$ , що подається в реактор, і температури теплоносія *Tx* .

Система рівнянь може бути переписана в зручнішому вигляді, якщо ввести позначення для середнього часу перебування реагентів в апараті:

$$
\tau = \frac{V_r}{U}
$$

з урахуванням якого рівняння наберуть вигляду:

$$
x_i^{(0)} - x_i + \tau \omega_i = 0
$$
  

$$
T^{(0)} - T + \tau \frac{Q_r}{c_p} + \frac{K_T F}{\nu c_p} (T_x - T) = 0
$$

Нижче розглянутий ряд прикладів побудови математичного опису реактора ідеального змішення для різних типів хімічних реакцій, що проводяться в ізотермічних умовах.

*Приклад.*

Для реакції типа

 $A \rightarrow P$ 

швидкість якої виражається рівнянням

 $r = kx_A$ 

знайти склад суміші на виході реактора ідеального змішення.

*Розв'язок.*

Для опису ізотермічного режиму апарату в даному випадку досить мати лише одне рівняння, що характеризує концентрацію одного з реагентів, наприклад, речовини *А*. Концентрацію другого реагенту при цьому обчислюємо із співвідношення:

 $x_p = x_p^{(0)} + \left(x_A^{(0)} - x_A\right)$ 

З врахуванням виразу для швидкості стадії знаходимо швидкість утворення реагенту *А*:

 $\omega_A = -kx_A$ 

Скориставшись одним з рівнянь системи, отримуємо

 $x_A^{(0)} - x_A - \tau k x_A = 0$ 

звідки легко розраховуємо концентрацію реагенту *А* для заданого значення

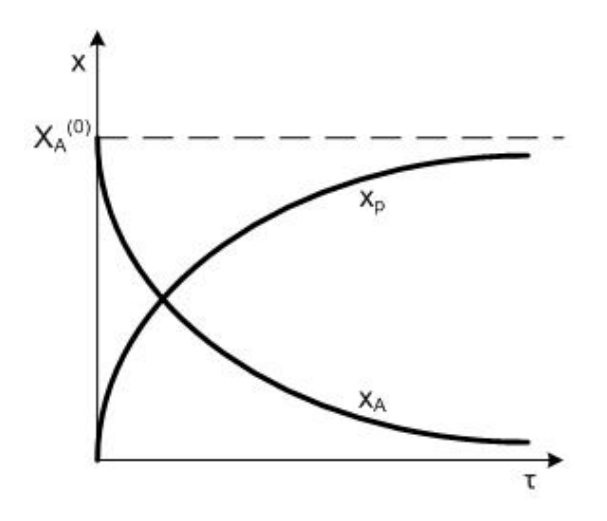

Рис. 1.2. Зміна концентрацій в реакторі ідеального змішення залежно від часу перебування *т* для реакції *А*→*Р*.

середнього часу перебування при заданій константі швидкості реакції *k* , значення якої визначається температурою реагуючої суміші:

$$
x_A = \frac{x_A^{(0)}}{1 + \tau k}
$$

На рис. 1.2 показаний характер зміни концентрацій  $x_A$  і  $x_p$  залежно від часу перебування  $\tau$ .

#### **Оптимізація реакторів ідеального змішення.**

Під оптимальними умовами розуміються оптимальний час перебування реагентів в реакторі  $\tau_{\scriptscriptstyle{\text{omm}}}$  і оптимальна температура реакції  $T_{\scriptscriptstyle{\text{omm}}}$ , що забезпечують максимальне або мінімальне (залежно від постановки завдання) значення заданого критерію *R* .

#### *Приклад.*

Для реакції першого порядку визначити оптимальні умови, при яких собівартість продукту *P* буде мінімальною. При обчисленні собівартості можна скористатися виразом

$$
R = s_{np} = \frac{1}{\iota x_p} \left( s_A \iota x_A^{(0)} + s_V V + s_{\mathcal{A}} \right)
$$

де  $s_A$  — вартість одиниці сировини, що витрачається;  $s_V$  — вартість одиниці об'єму реактора, що обчислюється з обліком його амортизації;  $s_{\scriptscriptstyle\mathcal{A}}$  вартість додаткового устаткування реактора, що обчислюється з врахуванням

амортизації;  $v$  — навантаження реактора по вихідній сировині;  $x_{_{p}}$  концентрація отримуваного продукту після реакції.

Приймається, що навантаження на реактор  $\nu$  задана. При цьому визначення оптимального часу перебування реагентів в реакторі фактично зводиться до знаходження його оптимального об'єму *Vопт* .

*Розв'язок*

Для даного випадку концентрація продукту реакції на виході реактора може бути визначена із співвідношень:

$$
x_{p} = x_{p}^{(0)} + (x_{A}^{(0)} - x_{A})
$$

$$
x_{A} = \frac{x_{A}^{(0)}}{1 + \tau k}
$$

звідки знаходимо:

$$
x_p = \frac{\tau k x_A^{(0)}}{1 + \tau k}
$$

Підстановка співвідношення у вираження для критерію оптимальності дає:

$$
R = \left(s_A + \frac{s_A}{\nu x_A^{(0)}}\right)\left(\frac{1}{\tau k} + 1\right) + \frac{s_V}{k x_A^{(0)}}\left(\tau k + 1\right)
$$

З врахуванням отриманої залежності критерій оптимальності *R* може розглядатися як функція двох змінних-часу перебування і температури *Т*, від якої залежить значення константи швидкості хімічної реакції *k*. Для спрощення замість змінної *Т* в даному випадку можна використати змінну *k*, оскільки передбачається, що між ними існує однозначна залежність, визначена рівнянням Ареніуса.

$$
k_j(T) = k_{j\infty} \exp\left(-\frac{E_j}{R_T T}\right)
$$

Необхідні умови екстремуму функції *R* можуть бути отримані диференціюванням функції *R* по обом змінним і прирівнюванням похідних нулю. В результаті знайдемо:

$$
\frac{\partial R}{\partial \tau} = -\left(s_A + \frac{s_A}{\nu x_A^{(0)}}\right) \frac{1}{\tau^2 k} + \frac{s_V}{x_A^{(0)}} = 0
$$

$$
\frac{\partial R}{\partial k} = -\left(s_A + \frac{s_A}{\nu x_A^{(0)}}\right) \frac{1}{\tau k^2} + \frac{s_V}{k^2 x_A^{(0)}} = 0
$$

Легко бачити, що останнє рівняння не може задовільняти жодним кінцевим значенням і *k*. Єдина можливість його виконання буде в тому випадку, якщо прийняти для константи швидкості реакції нескінченно велике значення. При цьому для кінцевих значень *k* похідна *R k* завжди залишається від'ємною величиною, що характеризує можливість досягнення мінімального значення критерію *R* лише при нескінченно великій температурі реакції. Оскільки в реальних умовах температура реакції завжди обмежена певними технологічними межами, отримані результати означають, що наближення до оптимальних умов можна досягти лише проведенням процесу при максимально можливій температурі. Рівняння, що залишається, в цьому випадку дозволяє знайти оптимальне значення часу перебування, відповідне заданому значенню температури процесу:

$$
\tau_{\text{onm}} = \left(\frac{s_A \nu x_A^{(0)} + s_{\text{A}}}{s_v \nu k}\right)^{0.5}
$$

Підстановка співвідношення у вираз для критерію оптимальності дозволяє визначити його мінімальне значення для заданого максимально можливого значення температури *Т*:

$$
R_{omn} = \frac{s_V}{k x_A^{(0)}} \left[ 1 + k \left( \frac{s_A v x_A^{(0)} + s_A}{s_V v k} \right)^{0.5} \right]^2
$$

За допомогою формул можна отримати також кількісну і якісну оцінки оптимальних умов проведення реакції достатній загального вираження критерію оптимальності.

## **2. Методи дослідження функцій класичного аналізу**

Методи дослідження функцій класичного аналізу - це найвідоміші методи розв'язання порівняно нескладних оптимальних задач. Це передусім:

1) метод пошуку безумовних екстремумів;

2) метод невизначених множників Лагранжа.

Методи дослідження функцій класичного аналізу в основному застосовують тоді, коли відомо аналітичний вигляд залежності функції, що оптимізується *f* від незалежних змінних *х;.* Це дозволяє знайти також в аналітичному вигляді похідні оптимізованої функції, використання яких і формулюють потрібні та достатні умови існування екстремуму.

#### **2.1. Метод пошуку безумовних екстремумів**

Цей метод можна застосовувати для розв'язання задачі оптимізації, якщо немає обмежень. Він оснований на знаходженні першої похідної цільової функції і прирівнюванні її до нуля. При цьому можна розв'язувати багатопараметричну задачу, тобто задачу з кількома варійованими параметрами. Для розв'язання такої задачі треба знайти перші похідні за кожним з варійовних параметрів, і всі ці похідні прирівняти до нуля. При цьому потрібно розв'язати систему кінцевих рівнянь, найчастіше нелінійних.

Додаткові ускладнення виникають унаслідок того, що розв'язок задачі пошуку оптимуму дає лише необхідні, але не достатні умови. Тому всі розв'язки цієї системи належить перевіряти на достовірність. Крім того, методи дослідження функцій класичного аналізу не дозволяють відразу виділити глобальний екстремум. Тому після перевірки розв'язку оптимальної задачі на достовірність виконують пошук серед розв'язків глобального екстремуму.

### **2.2. Матриця Гессе**

Необхідними умовами наявності в точці *Х \** локального мінімуму є виконання рівності

#### $\nabla f(X^*) = 0,$

і матриця  $\nabla^2 f(X^*)$  - додатно напіввизначена.

Достатніми умовами того, що *Х \** - точка ізольованого (строгого) локального мінімуму, є

 $\nabla f(X^*) = 0,$ 

і матриця  $\nabla^2 f(X^*)$  - додатно визначена.

Зазвичай доводиться обмежуватись знаходженням локального мінімуму. Але якщо можна показати, що  $\Delta X^T \nabla^2 f(X^{(k)}) \Delta X \ge 0$  для всіх  $X$ , то  $f(X)$  називають опуклою функцією, а локальний мінімум виявляється глобальним.

Якщо в стаціонарній точці  $\bar{X}$  матриця Гессе  $\nabla^2 f(\bar{X})$  - від'ємно визначена, то це точка максимуму, якщо  $\nabla^2 f(\overline{X})$  - не визначена, то це сідлова точка.

У матричній формі можна записати матрицю Гессе - квадратну (матрицю других частинних похідних  $f(X)$ , узятих у точці  $X^{(k)}$ :

$$
\nabla f(X^*)
$$
\n  
\nі матриця  $\nabla^2 f(X^*)$  - додатно визначена.  
\n3азвичай доводиться обмежуватись знача.  
\n10 можна показати, що ΔX<sup>T</sup> $\nabla^2 f(X^{(k)})\Delta X$   
\nклою функциєю, а локальний мінімум ви  
\nЯкицо в стаціонарній точці  $\overline{X}$  матриця I  
\nочка максимуму, якицо  $\nabla^2 f(\overline{X})$  - не визн  
\nУ матричній формі можна записати матр  
\nгих частинних похідних  $f(X)$ , узятих у  
\n  
\nV<sup>2</sup> $f(x^{(k)}) = H(X^{(k)}) = \begin{vmatrix} \frac{\partial^2 f(X^{(k)})}{\partial x_i^2} & \cdots & \frac{\partial^2 f(X^{(k)})}{\partial x_i \partial x_n} \\ \frac{\partial^2 f(X^{(k)})}{\partial x_i \partial x_1} & \cdots & \frac{\partial^2 f(X^{(k)})}{\partial x_i^2} \end{vmatrix}$   
\nДля випадку двох змінних  
\n $H(X^{(k)}) = \begin{vmatrix} \frac{\partial^2 f(X^{(k)})}{\partial x_i^2} & \frac{\partial^2 f(X^{(k)})}{\partial x_i \partial x_2} \\ \frac{\partial^2 f(X^{(k)})}{\partial x_2 \partial x_1} & \frac{\partial^2 f(X^{(k)})}{\partial x_2^2} \end{vmatrix}$   
\n $H p u \kappa n a \partial$ .  
\nРозпянемо функци  
\n $f(x) = 2x_1^2 + 4x_1x_2^3 - 10x_1x_2 + x_2^2$ ,  
\n $H\hat{\mu}$ рівня якої зображено на рис.2.3. По

Для випадку двох змінних

$$
H(X^{(k)}) = \begin{vmatrix} \frac{\partial^2 f(X^{(k)})}{\partial x_1^2} & \frac{\partial^2 f(X^{(k)})}{\partial x_1 \partial x_2} \\ \frac{\partial^2 f(X^{(k)})}{\partial x_2 \partial x_1} & \frac{\partial^2 f(X^{(k)})}{\partial x_2^2} \end{vmatrix}.
$$

*П р и к л а д.*

Розглянемо функцію

 $(x) = 2x_1^2 + 4x_1x_2^3 - 10x_1x_2 + x_2^2$ ,  $1^{\lambda_2 + \lambda_2}$ 3  $1^{\lambda}2$ 2  $f(x) = 2x_1^2 + 4x_1x_2^3 - 10x_1x_2 + x$ 

лінії рівня якої зображено на рис.2.3. Потрібно класифікувати точку  $\bar{x} = [0,0]^T$ .

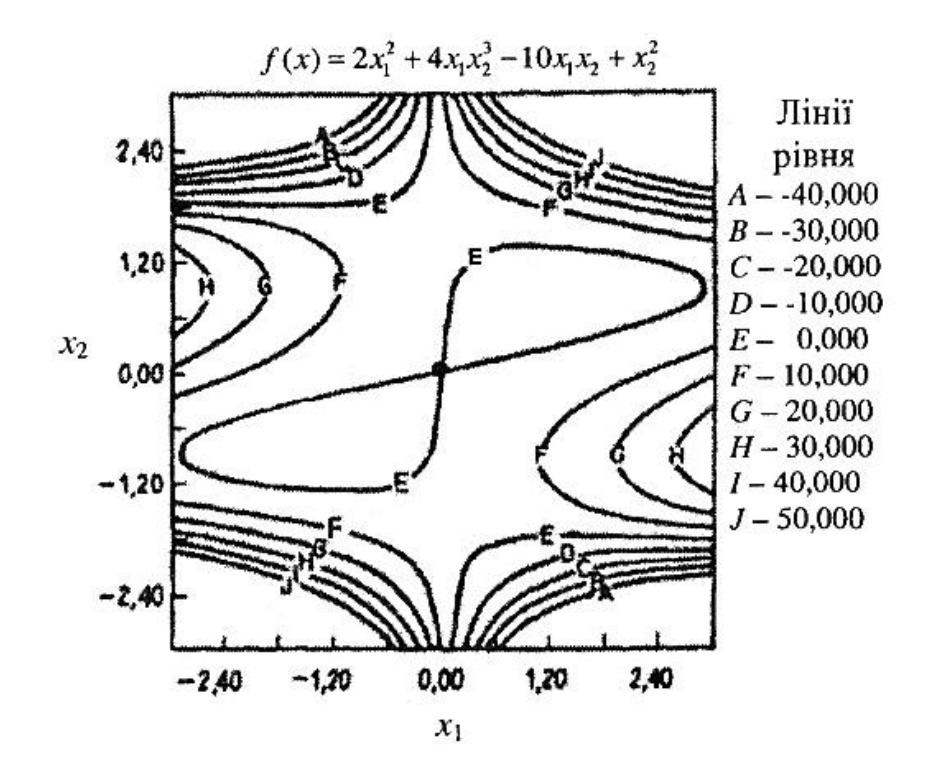

Рис. 2.3. Лінії рівня нелінійної функції двох змінних *Розв'язання:*

$$
\frac{\partial f}{\partial x_1} = 4x_1 + 4x_2^3 - 10x_2;
$$
  

$$
\frac{\partial f}{\partial x_2} = 12x_1x_2^2 - 10x_1 + 2x_2;
$$
  

$$
\nabla f(\overline{x}) = [0,0]^T.
$$

Тоді точка *x* - стаціонарна:

$$
\frac{\partial^2 f}{\partial x_1^2} = 4;
$$
  
\n
$$
\frac{\partial^2 f}{\partial x_2^2} = 24x_1x_2 + 2 = +2;
$$
  
\n
$$
\frac{\partial^2 f}{\partial x_1x_2} = 12x_2^2 - 10 = -10.
$$
  
\n**Topi**

$$
\nabla^2 f(\overline{x}) = H_f(\overline{x}) = \begin{bmatrix} +4 & -10 \\ -10 & +2 \end{bmatrix}.
$$

Матриця  $\nabla^2 f(\bar{x})$  - невизначена. Тому  $\bar{x}$  являє собою сідлову точку, що і зображено на рис. 2.3.

## **Завдання 2.1.**

Визначити і класифікувати стаціонарні точки функції.

2.1.   
\n2.2.   
\n
$$
f(x) = x_1^2 - x_1x_2 + x_2^2 - 2x_1 - 2x_1 + 3x_2 - 4;
$$
\n2.3.   
\n2.4.

$$
f(x) = x_1^2 - x_1 x_2^2 + 4x_2^2 - 2x_1 - 6;
$$

## **2.3. Метод множників Лагранжа**

 $(x) = 2x_1^2 - 6x_1x_2^2 - 10x_1^2x_2 + x_2^2 - 4.$ 

2  $1^{\lambda}2$  $f(x) = 2x_1^2 - 6x_1x_2^2 - 10x_1^2x_2 + x_2^2$ 

2  $\mathcal{D}_2$ 

2 1

1. Лінійна система описується рівнянням

$$
f(X,U) = AX + BU + C = 0
$$

І потрібно мінімізувати функцію вартості

$$
I(X,U) = \frac{1}{2}X^TQX + \frac{1}{2}U^TRU
$$

Записати функцію Лагранжа і необхідні умови оптимальності та оптимальне керування.

*Відповідь:* 

Функція Лагранжа формується наступним чином:

$$
L = \frac{1}{2}U^T R U + \frac{1}{2}X^T Q X + \lambda^T [AX + BU + C]
$$

Необхідні умови оптимальності

$$
\frac{\partial L}{\partial X} = QX + A^T \lambda = 0
$$

$$
\frac{\partial L}{\partial U} = RU + B^T \lambda = 0
$$

Оптимальне керування:

 $U^* = -R^{-1}B^T \lambda$ 

2. Знайти оптимальне керування *U* використовуючи метод множників Лагранжа

 $I = X^2 + U^2 \rightarrow min$ 

При  $XU = 1$ 

*Відповідь:* 

Функція Лагранжа

 $L = x^2 + U^2 + \lambda (xU - 1)$ 

Необхідні умови оптимальності

$$
\frac{\partial L}{\partial x} = 2x + \lambda U = 0
$$

$$
\frac{\partial L}{\partial U} = 2U + \lambda x = 0
$$

Розв'язуємо систему рівнянь методом підстановки

$$
\lambda = -\frac{2x}{U}
$$

$$
2U - \frac{2x^2}{U} = 0 \quad U = x
$$

3 обмеженням  $U^2 = 1$ ;  $U^* = \pm \sqrt{1}$ 

3. Побудувати функцію Лагранжа і необхідні умови оптимальності для задачі умовної оптимізації

 $Z = -x_1 + x_2 + 2x_1^2$  $3x_1 + 4x_2 = 12$  $-x_1 + 2x_2 = 6$ 

# *Відповідь:*

Функція Лагранжа

 $L = -x_1 + x_2 + 2x_1^2 + \lambda_1(3x_1 + 4x_2 - 12) + \lambda_2(-x_1 + 2x_2 - 6)$ 

Необхідні умови оптимальності

$$
\frac{\partial L}{\partial x_1} = -1 + 4x_1 + 3\lambda_1 - \lambda_2 = 0
$$

$$
\frac{\partial L}{\partial x_2} = 1 + 4\lambda_1 + 2\lambda_2 = 0
$$

$$
\frac{\partial L}{\partial \lambda_1} = 3x_1 + 4x_2 - 12 = 0
$$

$$
\frac{\partial L}{\partial \lambda_2} = -x_1 + 2x_2 - 6 = 0
$$

4. Перевірити чи має функція  $F(X) = x_1x_2 + 2x_1^2 - 4x^2$  сідлову точку на площині X.

*Відповідь:*

Необхідні умови оптимальності

Градієнт функциї 
$$
\nabla F(X) = \begin{bmatrix} x_2 + 4x_1 \\ x_1 - 8x_2 \end{bmatrix} = 0
$$
  
Матриця Гессе  $\nabla^2 F(X) = \begin{bmatrix} 4 & 1 \\ 1 & 8 \end{bmatrix}$ 

Матриця Гессе не визначена і точка *x* =[0 0]<sup>r</sup> — сідлова точка.

5. Класифікувати точку  $\bar{x}$  =  $[0 \quad 0]^T$  для функції

$$
f(X) = 2x_1 + 4x_1x_2^3 - 10x_1 + x_2^2
$$

*Відповідь:*

$$
\text{Градієнт функий } \nabla f(X) = \begin{bmatrix} 4x_1 + 4x_2^3 - 10x_2 \\ 12x_1x_2^2 - 10x_1 + 2x_2 \end{bmatrix} = 0
$$

Тобто т. *X* – стаціонарна.

Матриця Гессе 
$$
\nabla^2 f(X) = \begin{bmatrix} 4 & 12x_2^2 - 10 \\ 12x_2^2 - 10 & 24x_1x_2 + 2 \end{bmatrix} = 0
$$

\n $\nabla^2 f(\overline{X}) = \begin{bmatrix} 4 & -10 \\ -10 & 2 \end{bmatrix} \ge 0$ 

Матриця  $\nabla^2 f(\overline{X})$  — невизначена і  $\overline{X}$  — сідлова точка.

# *Приклад.*

Знайти точки умовного екстремуму функції

 $-x_1 + 2x_2 = 6$  $3x_1 + 4x_2 = 12$  $2x_1^2$  $Z = x_1 + x_2 + 2x_1^2$ 

Побудуємо функцію Лагранжа

$$
F = -x_1 + x_2 + 2x_1^2 + \lambda_1(3x_1 + 4x_2 - 12) + \lambda_2(-x_1 + 2x_2 - 6)
$$

і знайдемо її похідні за  $x_1, x_2, \lambda_1, \lambda_2$ .

Прирівнявши здобуті вирази до нуля, дістанемо систему рівнянь

$$
\begin{cases}\n\frac{\partial F}{\partial X_1} = -1 + 4X_1 + 3\lambda_1 - \lambda_2 = 0 \\
\frac{\partial F}{\partial X_2} = 1 + 4\lambda_1 + \lambda_2 = 0 \\
\frac{\partial F}{\partial \lambda_1} = 3X_1 + 4X_2 - 12 = 0 \\
\frac{\partial F}{\partial \lambda_2} = X_1 + 2X_2 - 6 = 0\n\end{cases}
$$

Розв'язавши цю систему методом Жордана-Гауса, дістанемо  $x_1 = 0$ ;  $x_2 = 3$ .

## *Приклад.*

Виробник бляшаних консервних банок бажає максимізувати деяку партію банок із заданою площею жесті.

$$
O6° \text{EM } V(r,l) = \pi r2 l.
$$

 $\Pi$ лоща  $A(r, l) = 2\pi r^2 + 2\pi r^2 l = A_0.$ 

Розглянемо задачу, використовуючи множник Лагранжа. Спочатку сформуємо функцією

$$
V' = (r, l) = V(r, l) + \lambda [A(r, l) - A_0],
$$

де  $\lambda$  - множник Лагранжа. Цей вираз можна записати через параметри консервної банки так:

$$
V'(r,l) = \pi r^2 l + \lambda \Big[ 2\pi r^2 + 2\pi r l - A_0 \Big]
$$

Візьмемо першу частинну похідну за кожною змінною і прирівняємо до нуля. Отримуємо:

$$
\frac{\partial V'(r,l)}{\partial l} = \pi r^2 + \lambda 2\pi r = 0, \quad r = -2\lambda;
$$

$$
\frac{\partial V'(r,l)}{\partial r} = 2\pi rl + \lambda [4\pi r + 2\pi l] = 0, \quad l = 2r.
$$

Розрахуємо тепер  $\lambda$  з урахуванням заданого обмеження  $A(r, l) = A_0$ чи  $A_0 = 2\pi r^2 + 2\pi rl$ . Одержуємо  $A_0 = 2\pi (4\lambda^2) + 2\pi (2\lambda)(-4\lambda),$ 

Тоді  $\lambda = \pm \sqrt{A_0/24\pi}$ .

Отже, маємо  $r = 2\sqrt{A_0/24\pi}$ ,  $l = 4\sqrt{A_0/24\pi}$ .

# **Завдання 2.2.**

Використовуючи метод множників Лагранжа, знайти точки умовного екстремуму функції Z.

> **2.5.**  $x_1 + 2x_2 + x_3 = 8.$  $2x_2^2 + 3x_3^2$ ; 3 2 2 2  $Z = x_1^2 + 2x_2^2 + 3x$ **2.6.**  $2x_1 + 4x_2 = 8.$  $2x_1 \cdot x_2 + x_2^2$ ;  $Z = 2x_1 \cdot x_2 + x_2^2$ **2.7.**  $x_1 + 3x_2 = 6.$  $2x_1 + x_2^2 - 5x_2;$ 2  $1 \cdot \lambda_2$ 2  $Z = x_1^2 + 2x_1 + x_2^2 - 5x$ **2.8.**  $x_1 + 4x_2 = 7.$  $2x_1 + 3x_2 = 5;$  $3x_1^2 + 2x_1 + x_2^2 - 2x_2;$ 2  $1 \cdot \mathcal{L}_2$ 2  $Z = 3x_1^2 + 2x_1 + x_2^2 - 2x$

# **3. Лінійне програмування**

# **3.1. Геометрична інтерпретація задач лінійного програмування**

## *Приклад.*

Розв'язати графічно таку задачу лінійного програмування (рис.2.1.):

$$
Z = x_1 + 2x_2 \text{ (max)}
$$
  
\n
$$
2x_1 + 4x_2 \ge 8
$$
  
\n
$$
2x_1 - 3x_2 \le 6
$$
  
\n
$$
-3x_1 + 2x_2 \ge 9
$$
  
\n
$$
x_1 \ge 0, x_2 \ge 0
$$

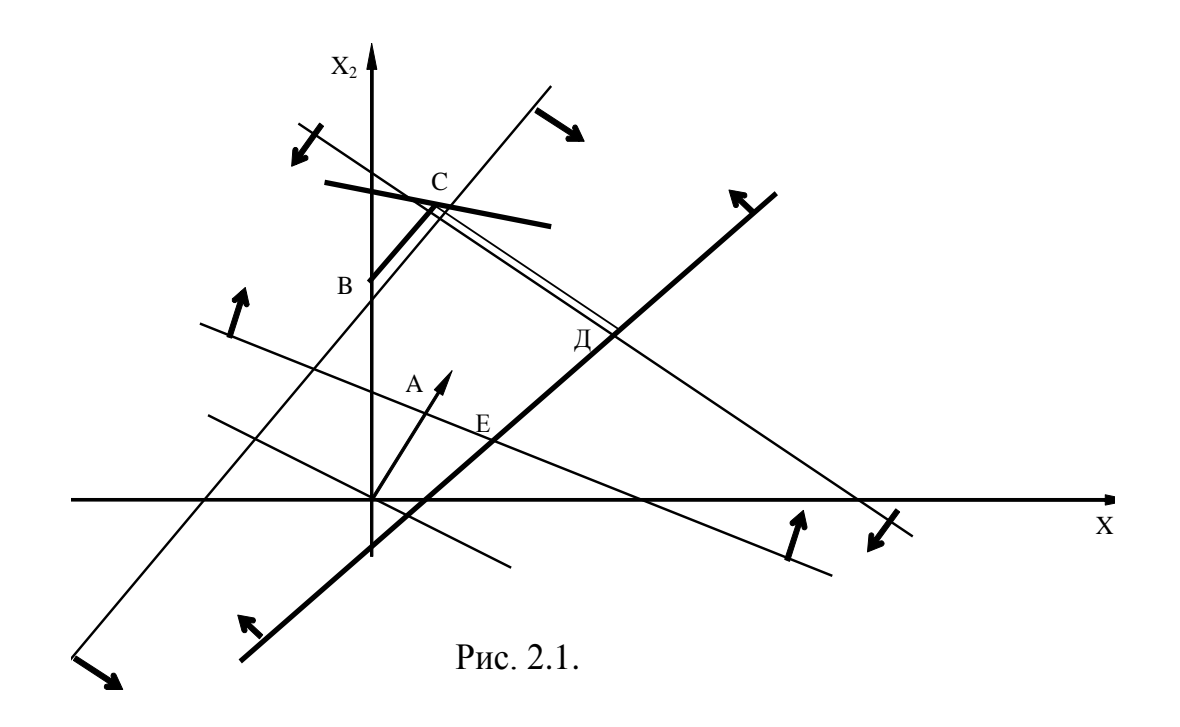

## **Завдання 3.1.**

Розв'язати графічно такі задачі лінійного програмування:

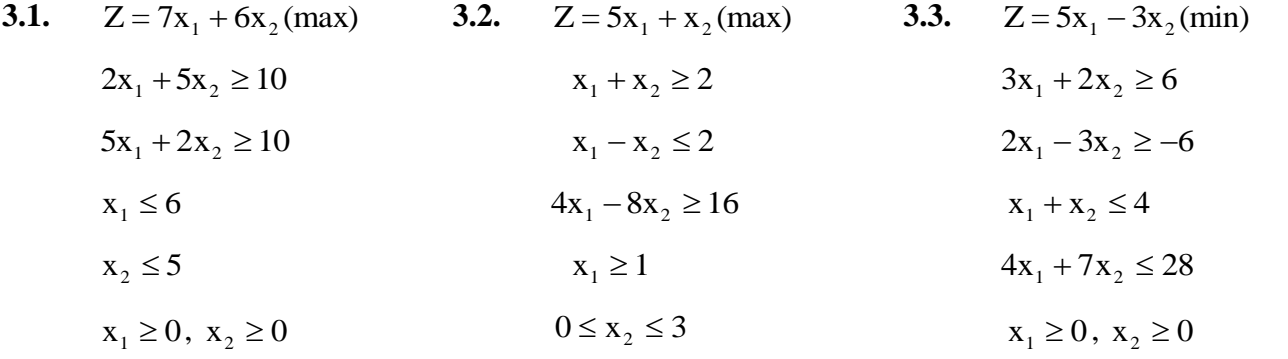

Використовуючи геометричну інтерпретацію задачі лінійного програмування в задачах 3.4.-3.6., визначити область змінювання параметрів, для яких:

а) задача несумісна;

б) область необмежена;

в) задача має розв'язок;

г) область розв'язування зображена точкою;

д) якщо задача несумісна чи область необмежена, то змінити умови, щоб задача мала розв'язок.

3.4. 
$$
Z = x_1 + x_2(max)
$$
  
\n $x_1 + ax_2 \le 1$   
\n $ax_1 - x_2 \le 1$   
\n $x_1, x_2 \ge 0$   
\n3.5.  $Z = x_1 - x_2(min)$   
\n $x_1 \le 1$   
\n $-ax_1 + x_2 \ge 4$   
\n $x_1 + bx_2 \le 1$   
\n $x_1 + bx_2 \le 1$   
\n $x_1 + bx_2 \le 1$   
\n $x_1 - x_2 \ge c$   
\n $x_1, x_2 \ge 0$   
\n $x_1, x_2 \ge 0$   
\n $x_1, x_2 \ge 0$ 

# **3.2. Симплекс метод розв'язування задач лінійного програмування** *Розглянемо приклад:*

$$
Z = 5x1 + 2x2 - 6x3(max)
$$
  
\n
$$
x1 + 2x2 + x3 = 8
$$
  
\n
$$
3x1 + 5x2 \le 15
$$
  
\n
$$
6x1 + x2 \ge 12
$$
  
\n
$$
xi \ge 0, j=1.3
$$
  
\n(1)  
\n(2)  
\n(3)

Зведемо систему обмежень до стандартного вигляду. Для цього в обмеження (2) і (3) введемо додаткові змінні. У цільову функцію додаткові змінні входять з нульовими коефіцієнтами.

$$
Z = 5x_1 + 2x_2 - 6x_3 + 0x_4 + 0x_5 \text{ (max)}
$$
  
\n
$$
x_1 + 2x_2 + x_3 = 8
$$
  
\n
$$
3x_1 + 5x_2 + x_4 = 15
$$
  
\n
$$
6x_1 + x_2 - x_5 = 12
$$
  
\n
$$
x_i \ge 0, j=1.3
$$

Запишемо матрицю А і вектор В, утворені коефіцієнтами при змінних:

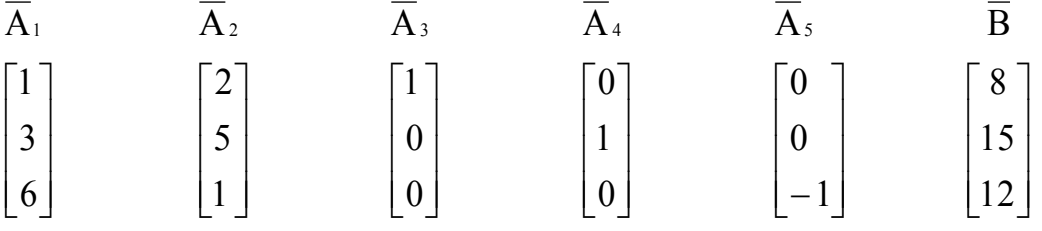

У системі немає одиничного базиса, тому для його утворення не вистачає вектора  $A_6$ :

 $\overline{\phantom{a}}$  $\overline{\phantom{a}}$  $\vert 0 \vert$  $\lfloor 1 \rfloor$  $\mid 0 \mid$ L 1

Щоб дістати його, введемо штучну змінну в третє рівняння. В цільову функцію х<sub>6</sub> увійде з коефіцієнтом -М, тому що цільова функція максимізуватиметься. Дістанемо:

$$
Z = 5x_1 + 2x_2 - 6x_3 + 0x_4 + 0x_5 \text{ (max)}
$$
  
\n
$$
x_1 + 2x_2 + x_3 = 8
$$
  
\n
$$
3x_1 + 5x_2 + x_4 = 15
$$
  
\n
$$
6x_1 + x_2 - x_5 + x_6 = 12
$$
  
\n
$$
x_i \ge 0
$$

За допомогою М-метода (метода великих штрафів) побудуємо першу симплексну таблицю (таб.3.1.) і будемо далі розв'язувати задачу в табличній формі до здобуття оптимального плану:

## **Таблиця 3.1.**

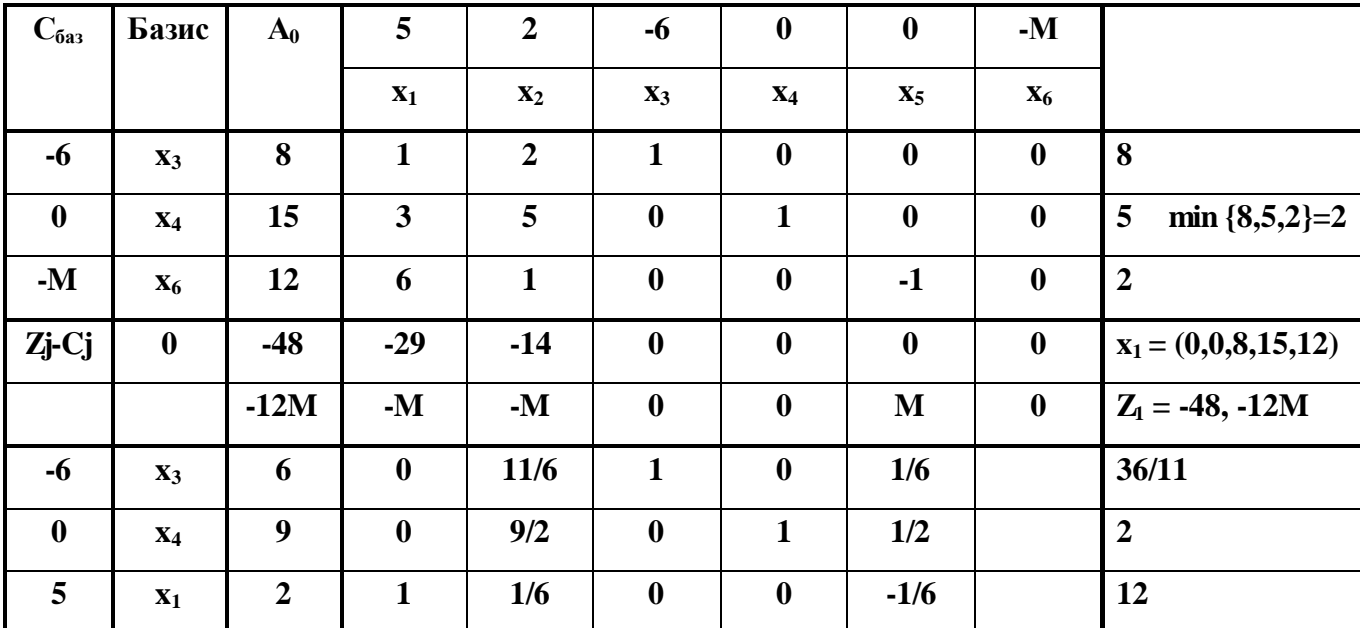

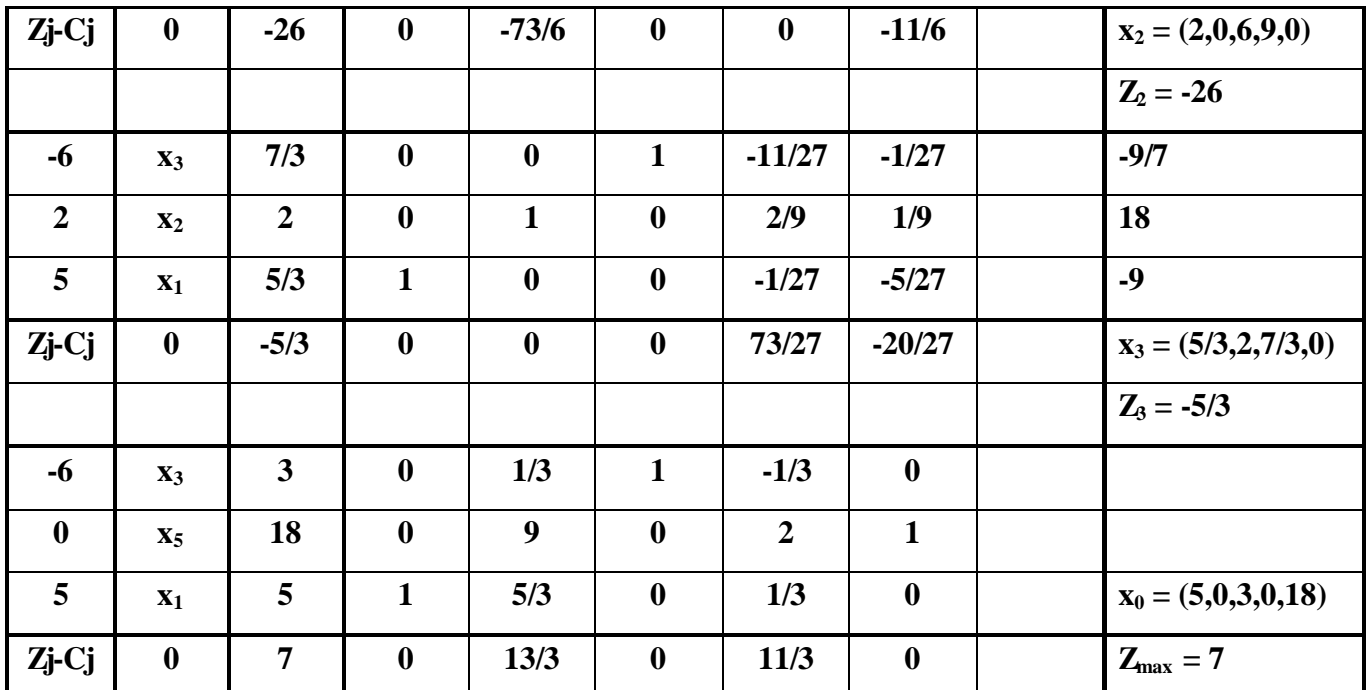

Усі Zj-Cj 0; отже, план оптимальний.

**Відповідь:**  $x_{\text{onrt}} = (5,0,3,0,18); Z_{\text{max}} = 7.$ 

Використаємо двоетапний симплекс-метод для розв'язку прикладу:

$$
-3x1 - 4x2 = Z \rightarrow min
$$
  

$$
x1 \ge 10
$$
  

$$
x2 \ge 5
$$
  

$$
x1 + x2 \le 20
$$
  

$$
-x1 + 4x4 \le 20
$$
  

$$
xi \ge 0
$$

Введемо додаткові змінні:

$$
x_1 - x_3 = 10
$$
  
\n
$$
x_2 - x_4 = 5
$$
  
\n
$$
x_1 + x_2 + x_5 = 20
$$
  
\n
$$
-x_1 + 4x_2 + x_6 = 20
$$

Змінимо два перші обмеження, увівши штучні змінни х<sub>7</sub> і х<sub>8</sub> і мінімізувати штучну цільову функцію  $W=x_7+x_8$ . У канонічній формі отримаємо:

 $-x_1-x_2+x_3+x_4=W-15$ . Розв'язок за допомогою двоетапного симплекс-методу показано у табл.3.2

# **Таблиця 3.2.**

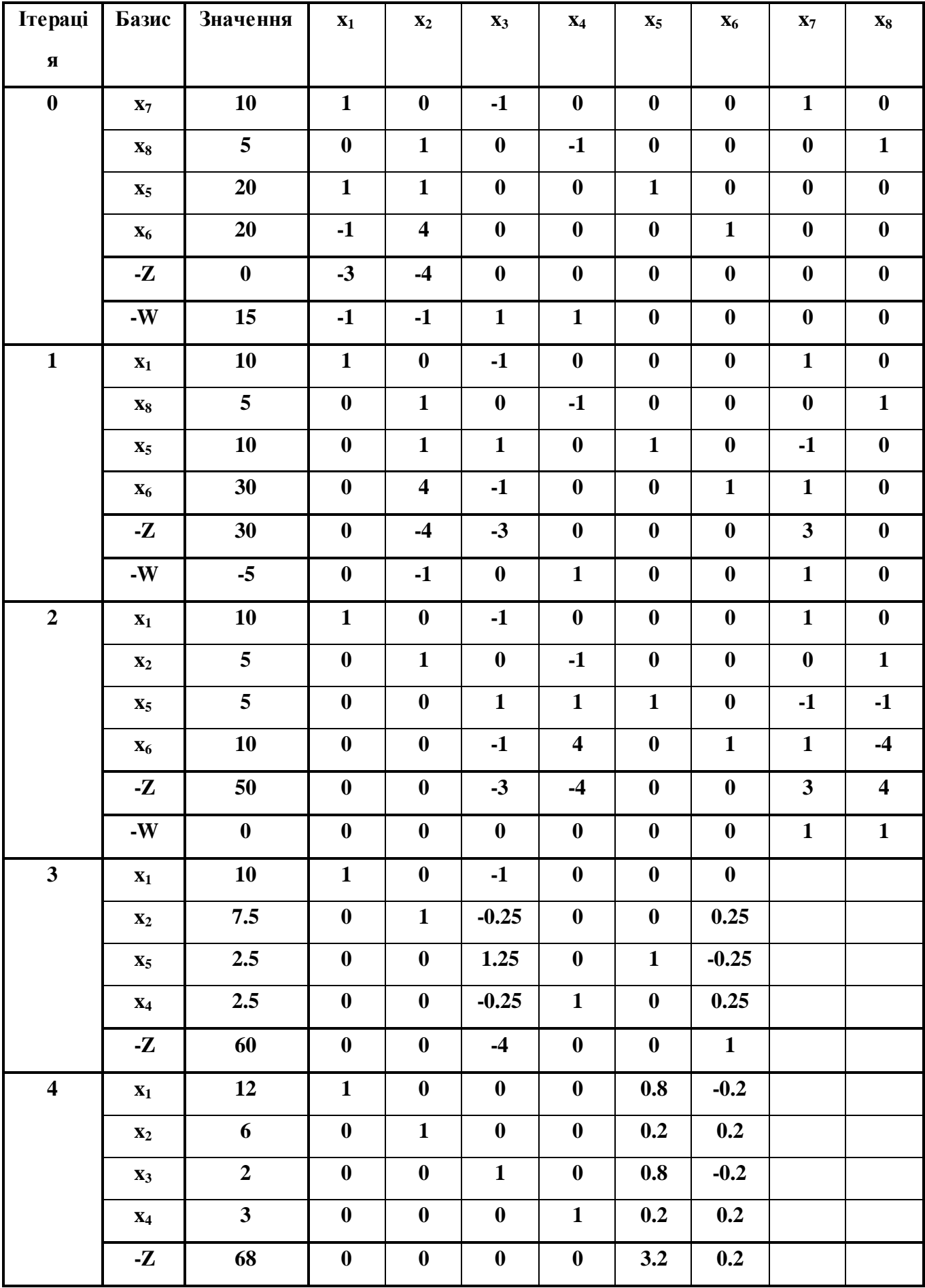

## **Завдання 3.2.**

Розв'язати двоетапним симплекс методом такі задачі:

3.7. 
$$
Z = 6x_1 + 5x_2 + x_3
$$
 (max) 3.8.  $Z = 2x_1 - 3x_2 + x_3$  (min) 3.9.  $Z = -x_1 + x_2 + x_3$  (max)  
\n $x_1 + 4x_2 + 2x_3 = 8$   $x_1 + 3x_2 + 8x_3 = 24$   $4x_1 + 5x_2 + x_3 \le 24$   
\n $2x_1 + x_2 + x_3 \ge 10$   $2x_1 + x_2 + x_3 \ge 18$   $-6x_1 - 8x_2 \ge -24$   
\n $x_1 + 3x_2 + x_3 = 12$   $x_1 + 3x_2 + 2x_3 = 18$   $x_1 + 5x_2 + x_3 \le 15$   
\n $x_j \ge 0$   $x_j \ge 0$   $x_j \ge 0$ 

## **3.3. Двоїста задача**

### *Приклад.*

Нехай задана початкова задача

$$
Z = 8x_1 + 6x_2 + 9x_3 \text{ (max)}
$$
  

$$
x_1 + 2x_2 + x_3 = 12
$$
  

$$
3x_1 + x_2 + 2x_4 = 18
$$
  

$$
x_j \ge 0
$$

Треба знайти розв'язок як заданої задачі, так і двоїстої для неї. Будуємо двоїсту задачу

$$
F = 12y_1 + 18y_2 \text{ (min)}
$$
  
\n
$$
y_1 + 3y_2 \ge 8
$$
  
\n
$$
2y_1 + y_2 \ge 6
$$
  
\n
$$
y_1 + 2y_2 \ge 9
$$
  
\n
$$
x_j \ge 0
$$

 $y_1, y_2$  - ,будь які значення

У двоїстої задачі (несиметричній) відсутні умови невід'ємності змінних. Тому її розв'язувати безпосередньо симплексним методом не можна.

Розв'яжемо початкову задачу і за її розв'язком знайдемо розв'язок двоїстої задачі (табл. 3.3.).

| Базис          | Значення         | $\mathbf{X}_1$          | $\mathbf{x}_2$   | $X_3$            | $X_4$            | $X_5$                   |      |
|----------------|------------------|-------------------------|------------------|------------------|------------------|-------------------------|------|
| $X_4$          | 12               | $\mathbf{1}$            | $\overline{2}$   | $\mathbf{1}$     | $\mathbf{1}$     | $\boldsymbol{0}$        | 12   |
| $X_5$          | 18               | $\overline{\mathbf{3}}$ | $\mathbf{1}$     | $\overline{2}$   | $\boldsymbol{0}$ | $\mathbf{1}$            | 6    |
| $-Zj$          | $\boldsymbol{0}$ | $-8$                    | $-6$             | $-9$             | $\boldsymbol{0}$ | $\boldsymbol{0}$        |      |
| - $\mathbf W$  | $-30$            | $-4$                    | $-3$             | $-3$             | $\boldsymbol{0}$ | $\boldsymbol{0}$        |      |
| $X_4$          | 6                | $\boldsymbol{0}$        | 5/3              | 1/3              | $\mathbf{1}$     | $-1/3$                  | 18/5 |
| $\mathbf{X}_1$ | 6                | $\mathbf{1}$            | 1/3              | 2/3              | $\boldsymbol{0}$ | 1/3                     | 18   |
| -Zj            | 48               | $\boldsymbol{0}$        | $-10/3$          | 1/3              | $\boldsymbol{0}$ | 8/3                     |      |
| - $\bf W$      | $-6$             | $\boldsymbol{0}$        | $-5/3$           | 3/3              | $\boldsymbol{0}$ | 1/3                     |      |
| $\mathbf{X}_2$ | 18/5             | $\boldsymbol{0}$        | $\mathbf{1}$     | 1/5              | 3/5              | $-1/5$                  | 18   |
| $\mathbf{X}_1$ | 24/5             | $\mathbf{1}$            | $\boldsymbol{0}$ | 3/5              | $-1/5$           | 2/5                     | 8    |
| -Zj            | 60               | $\bf{0}$                | $\boldsymbol{0}$ | $-3$             | $\boldsymbol{2}$ | $\boldsymbol{2}$        |      |
| $-W$           | $\boldsymbol{0}$ | $\boldsymbol{0}$        | $\boldsymbol{0}$ | $\boldsymbol{0}$ |                  |                         |      |
| $\mathbf{x}_2$ | $\overline{2}$   | $-1/3$                  | $\mathbf{1}$     | $\boldsymbol{0}$ | 2/3              | $-1/3$                  |      |
| $\mathbf{X}_3$ | 8                | 5/3                     | $\boldsymbol{0}$ | $\mathbf{1}$     | $-1/3$           | 2/3                     |      |
| -Zj            | 84               | $\overline{\mathbf{5}}$ | $\boldsymbol{0}$ | $\boldsymbol{0}$ | $\mathbf{1}$     | $\overline{\mathbf{4}}$ |      |

**Таблиця 3.3.**

Знайдемо розв'язок двоїстої задачі за формулою у $_{\text{omr}}$  =  $\text{C}_{\text{6a}}$  \*  $\text{D}^{\text{-}1},$ де  $C_{\text{6a3}}=(6,9);$ 

$$
D = \begin{pmatrix} 2/3 & -1/3 \\ -1/3 & 2/3 \end{pmatrix}
$$
  
\n
$$
Y_0 = (6.9)* \begin{pmatrix} 2/3 & -1/3 \\ -1/3 & 2/3 \end{pmatrix} = (1,4)
$$
  
\n
$$
F_{min} = 12*1+18*4 = 84
$$

Перевірка  $Z_{\text{max}} = F_{\text{min}} = 84.$ *Приклад.*

На основі графічного аналізу двоїстої задачі до початкової дослідити розв'язок обох задач і в разі його присутності знайти оптимальний розв'язок, використовуючи другу теорему двоїстості.

Початкова задача:

$$
F = y_1 + y_2 \text{ (max)}
$$
  
-3y<sub>1</sub> + 2y<sub>2</sub>  $\le$  1  
2y<sub>1</sub> + 2y<sub>2</sub>  $\le$  13  
3y<sub>1</sub> - y<sub>2</sub>  $\le$  12  
y<sub>1</sub>  $\ge$  0, y<sub>2</sub>  $\ge$  0

Розв'яжемо графічно двоїсту задачу (рис. 2.2.)

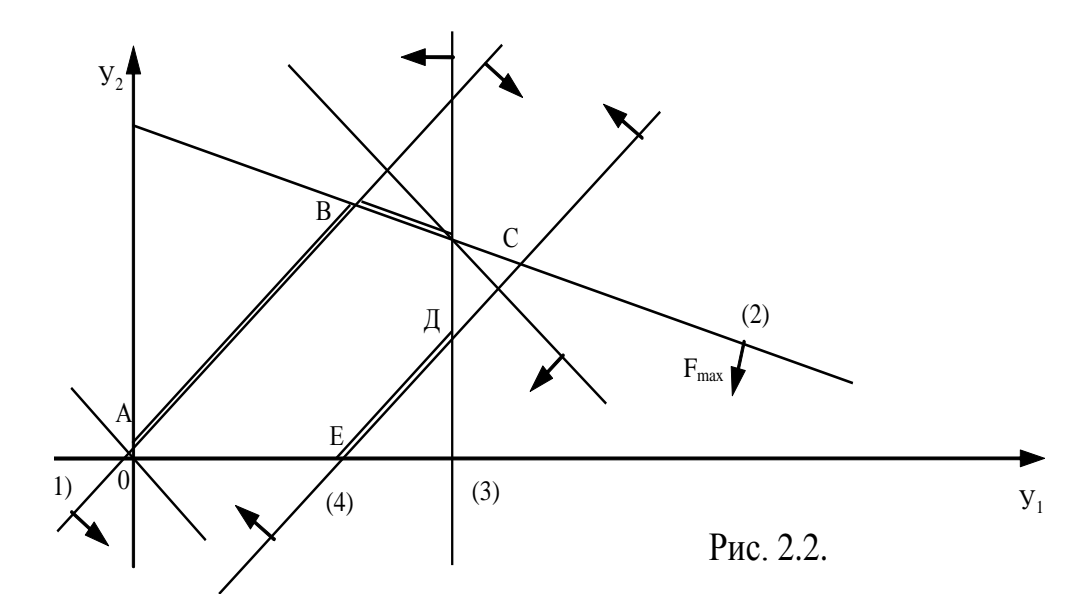

Побудуємо багатокутник розв'язку. Кожне обмеження є півплощиною. Перетинання відповідних півплощин з умовою невід'ємності змінних  $y_j \ge 0$ утворить багатокутник розв'язання АВСDEO.

Визначимо крайню кутову точку, в якій пряма цільової функції буде опорною. Такою точкою буде точка С. Координати точки С визначають, розв'язуючи систему рівнянь для прямих, які перетинаються в точці С (прямі 2 і 3)

$$
y_1 + 2y_2 = 14
$$
  
2y<sub>1</sub> + y<sub>2</sub> = 13

Розв'язок системи визначить оптимальний план двоїстої задачі

 $y_1 = 4$ ;  $y_2 = 5$ ;  $y_0 = (4.5)$ ; Fmax = 9.

Згідно з першою теоремою двоїстості матиме розв'язок і початкова задача, причому Zmin = Fmax.

Для визначення оптимального плану початкової задачі використаємо другу теорему двоїстості. Якщо підставимо оптимальний розв'язок двоїстої задачі в першу і четверту нерівності системи обмеження цієї задачі, то побачимо, що ці нерівності виконуються як строгі, тобто

 $-12 + 10 = -2 < 1$ ,  $12 - 10 \le 12$ .

Отже, відповідні змінні x<sub>1</sub> і x<sub>4</sub> початкової задачі повинні дорівнювати нулю (згідно з теоремою двоїстості). Обмеження початкової задачі перетворюються в рівняння, тому що відповідні їм змінні

 $y_1 = 4 > 0;$  i  $y_2 = 5 > 0.$ 

Тоді з системи рівнянь початкової задачі

$$
x_2 + 2x_3 = 1
$$
  

$$
2x_2 + x_3 = 1
$$

Oтже,  $x_0=(0,1/3,1/3,0)$  Zmin = 9

При цьому Zmin = Fmax = 9, що підтверджує правильність розв'язку.

#### **Завдання 3.3.**

Побудувати двоїсту задачу до початкової. Розв'язати одну з пари задач і знайденим розв'язком дістати розв'язок двоїстої задачі:

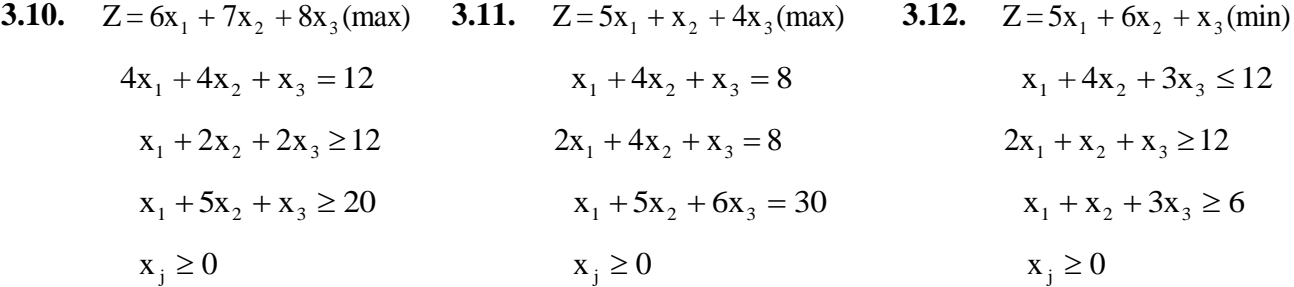

Алгоритм подвійного симплекс-метода був виведений без звернення до двоїстості. Однак двоїстість дозволяє поглянути на процедуру по іншому.

*Розглянемо задачу:*

Знайти такі  $x_1 \ge 0$ ,  $x_2 \ge 0$ ,  $x_3 \ge 0$ , що

$$
x_1 + 3x_3 \ge 3
$$

$$
x_2 + 2x_3 \ge 5
$$

та функцію  $4x_1 + 6x_2 + 18x_3 = Z$  має мінімальне значення.

Оскільки коефіцієнти у виразі для функції Z додатні, можливо уникнути введення штучних змінних та вирішити задачу з використанням подвійного симплекс-методу.

Симплекс-множники доривнюють:

$$
\boldsymbol{\pi}^{\mathrm{T}} = -(\mathbf{B}^{-1})^{\mathrm{T}} * \mathbf{C}_{\mathrm{B}} = -\frac{1}{3} \begin{bmatrix} 2 & -1 \\ -3 & 0 \end{bmatrix} \begin{bmatrix} 6 \\ 18 \end{bmatrix} = -\begin{bmatrix} 2/3 & 1/3 \\ -1 & 0 \end{bmatrix} \begin{bmatrix} 6 \\ 8 \end{bmatrix} = \begin{bmatrix} 2 \\ 6 \end{bmatrix}
$$

$$
\mathbf{B}^{-1}\mathbf{A} = \begin{bmatrix} 2/3 & -1 \\ -1/3 & 0 \end{bmatrix} \begin{bmatrix} -1 & 1 & 0 \\ 0 & 0 & 1 \end{bmatrix} = \begin{bmatrix} -2/3 & 2/3 & -1 \\ 1/3 & -1/3 & 0 \end{bmatrix}
$$

Приведемо таблицю послідовних обчислень подвійним симплекс методом:

**Таблиця 3.4.**

| Ітерація     | Базис            | Значення         | $\mathbf{x}_1$          | $\mathbf{X}_{2}$ | $X_3$            | $X_4$            | $X_5$            |
|--------------|------------------|------------------|-------------------------|------------------|------------------|------------------|------------------|
| $\mathbf 0$  | $\mathbf{X}_4$   | $-3$             | $-1$                    | $\bf{0}$         | $-3$             | $\mathbf{1}$     | $\boldsymbol{0}$ |
|              | $X_5$            | $-5$             | $\boldsymbol{0}$        | $-1^*$           | $-2$             | $\boldsymbol{0}$ | $\mathbf{1}$     |
|              | $-Z$             | $\boldsymbol{0}$ | $\overline{\mathbf{4}}$ | 6                | 18               | $\boldsymbol{0}$ | $\boldsymbol{0}$ |
| $\mathbf{1}$ | $\mathbf{X}_4$   | $-3$             | $-1$                    | $\boldsymbol{0}$ | $-3^*$           | $\mathbf{1}$     | $\bf{0}$         |
|              | $\mathbf{X}_{5}$ | 5                | $\boldsymbol{0}$        | $\mathbf{1}$     | $\overline{2}$   | $\boldsymbol{0}$ | $-1$             |
|              | $-Z$             | $-30$            | $\overline{\mathbf{4}}$ | $\boldsymbol{0}$ | 6                | $\bf{0}$         | 6                |
|              | $\mathbf{X}_{2}$ | $\mathbf{1}$     | 1/3                     | $\boldsymbol{0}$ | $\mathbf{1}$     | $-1/3$           | $\boldsymbol{0}$ |
|              | $\mathbf{X}_3$   | $\mathbf{3}$     | $-2/3$                  | $\mathbf{1}$     | $\boldsymbol{0}$ | 2/3              | $-1$             |
|              | $-Z$             | $-36$            | $\overline{2}$          | $\boldsymbol{0}$ | $\boldsymbol{0}$ | $\overline{2}$   | 6                |

Таким чином в оптимальному рішенні

 $\mathbf{x}_1 = 0, \ \mathbf{x}_2 = 3, \ \mathbf{x}_3 = 1 \text{ rad } \mathbf{Z}_{\text{min}} = 36.$ 

Симплекс-множники (коефіцієнти при нових змінних **х<sup>4</sup>** та **х<sup>5</sup>** кінцевому вигляді для функції **Z**) дорівнюють  $\pi_{_1}$ =2 та  $\pi_{_2}$ =6.

Розглянемо двоїсту задачу:

Знайти такі **у<sup>1</sup> 0, у<sup>2</sup> 0,** що

$$
y_1 \le 4
$$
  

$$
y_2 \le 6
$$
  

$$
y_1 + y_2 \le 18
$$

та функція 3**у<sup>1</sup> +** 5**у<sup>2</sup> =W** має максимальне значення.

При звичайному підході до задачі мінімізуємо функцію

 $W' = -3y_1 - 5y_2$ 

Приведемо таблицю послідовних обчислень:

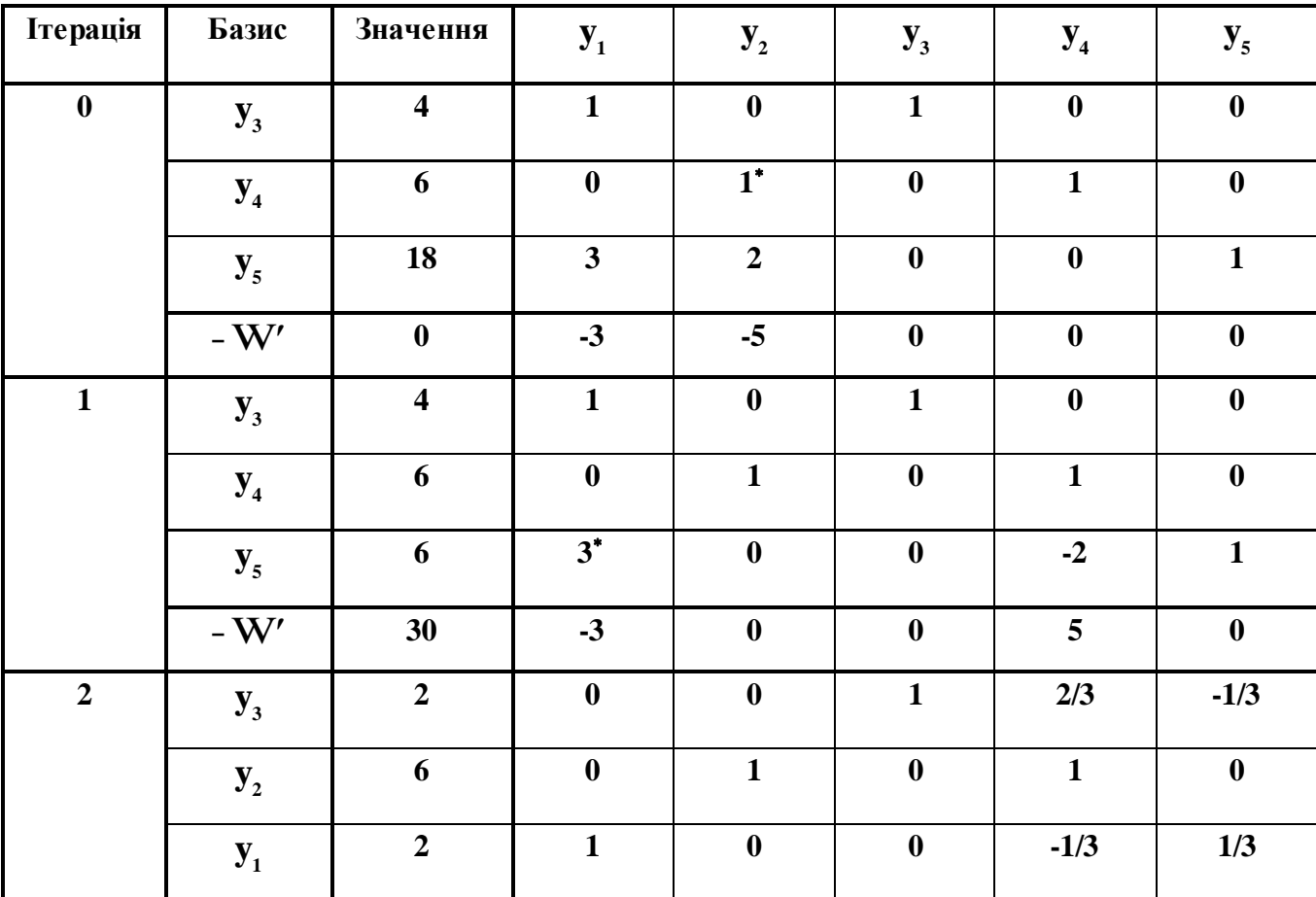

**Таблиця 3.5.**

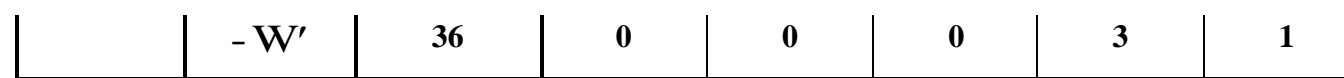

Симплекс-множники (для цільової функції W')  $\rho_1=0$ ,  $\rho_2=3$ ,  $\rho_3=1$ , (коефіцієнти при нових змінних **y3, y4, y<sup>5</sup>** ). Вони дають значення змінних прямої задачі. Двоїсті змінні **y<sup>1</sup> =2** та **y<sup>2</sup> =6** є симплекс-множниками прямої задачі. У проведених обчисленнях подвійний симплекс-метод для рішення прямої задачі та симплекс-метод для рішення зворотної задачі, за суттю, ідентичні.

#### **Завдання 3.4.**

Розв'язати пряму задачу і порівняти з рішенням двоїстої задачі.

- **3.13.**  $-2x_1 5x_2 + x_3 \ge 7$  $-5x_1 - 2x_2 + x_3 + x_4 \ge 6$  $x_i \ge 0$  j =  $\overline{1.4}$ ;  $Z = -10x_1 - 10x_2 + 6x_3 - 5x_4$  (min) **3.14.**  $-x_1 + 6x_2 + 2x_3 - x_4 \ge 2$  $x_1 + 7x_2 - 3x_3 - x_4 \ge -1$  $x_i \ge 0$  j =  $\overline{1.4}$ ;  $Z = 3x_1 + 42x_2 + 6x_3 - 4x_4$  (min)
- **3.15.**  $-2x_1 + 3x_2 + 3x_3 \le 3$  $-x_1 - 2x_2 + 4x_3 \le -2$  $x_i \ge 0$  j =  $\overline{1.3}$ ;  $Z = -14x_1 - 9x_2 + 27x_3$  (max) **3.16.**  $x_1 + 3x_2 - 5x_3 \ge 1$  $2x_1 - 5x_2 - 3x_3 \ge 2$  $x_i \ge 0$  j =  $\overline{1.3}$ ;  $Z = 15x_1 + 8x_2 - 26x_3$  (min)

#### **3.4. Транспортна задача лінійного програмування.**

Транспортною задачею лінійного програмування називають специфічну задачу пошуку найбільш економічного варіанту транспортування вантажу від кількох пунктів, де вантаж знаходився спочатку, до пунктів де його потребують споживачі. Транспортна задача це задача лінійного програмування, яку можна

розв'язати звичайним симплексним методом, але її значно легше та ефективніше розв'язувати спеціальними алгоритмами, зокрема методом потенціалів.

Загальна постановка транспортної задачі має такий вигляд:

$$
Z = \sum_{j=1}^{n} \sum_{i=1}^{m} C_{i j} x_{i j} \rightarrow (min);
$$
  

$$
\sum_{j=1}^{n} x_{i j} \le a_{i j}; i = \overline{1, m}
$$
  

$$
\sum_{j=1}^{m} x_{i j} \ge b_{j}; j = \overline{1, n}; x_{i j} \ge 0,
$$

де  $C_{i,j}$  - коефіцієнт питомих транспортних витрат при перевезенні вантажу з пункту і до пункту ј;  $x_{i j}$  - кількість вантажу, який перевозиться з пункту ( $i = 1,m$ ) до пункту  $j$   $(j = 1, n)$ ;  $a_i$  - потужність поставщика і;  $b_i$  - потужність споживачі j.

У тому разі, коли  $\sum_{i=1}^{m} a_i = \sum_{j=1}^{n} a_j$  $j=1$ j m  $i = 1$  $a_i = \sum b_j$ , транспортна задача є закритою.

Коли ж  $\sum a_i \neq \sum b_j$  впроваджується фіктивний поставщик або споживач залежно від того, де сумарна потужність менша за розміром. До матриці коефіцієнтів питомих транспортних витрат додається стовпчик або рядок з нульовими питомими витратами С<sub>i j</sub> (залежно від того, де додається фіктивний контрагент).

Розв'язання транспортної задачі складається з двох основних етапів. На першому будується початковий опорний план, на другому - пошук оптимального плану. Перший опорний план можна будувати одним з чотирьох методів: північно-західного кута, мінімального елемента, подвійної переваги та апроксимації Фогеля. Пошук оптимального плану на другому етапі треба робити з допомогою методу потенціалів. План перевезень буде оптимальним, якщо знайдено систему з (n+m) чисел  $\alpha_i, \beta_j$ , які відповідають умовам

$$
\alpha_{i} + \beta_{j} = C_{ij} \text{ mpr } x_{ij} > 0
$$
  

$$
\alpha_{i} + \beta_{j} - C_{ij} \text{ mpr } x_{ij} = 0
$$

або

 $\Delta_{ij} = C_{ij} = (\alpha_i + \beta_j)$  0

*Приклад.*

Розв'язати транспортну задачу перевезень однорідного вантажу.

- Потужності поставщиків:  $a_i = (40, 30, 20)$ ,
- потужності споживачів  $b_i = (40, 30, 40, 10)$ .
- Матриця коефіцієнтів питомих транспортних витрат

$$
C_{ij} = \begin{pmatrix} 4 & 1 & 2 & 1 \\ 5 & 2 & 4 & 2 \\ 1 & 3 & 3 & 3 \end{pmatrix}
$$

Перший опорний план побудуємо методом подвійної переваги. Він матиме такий вигляд (табл. 3.6.).

### **Таблиця 3.6.**

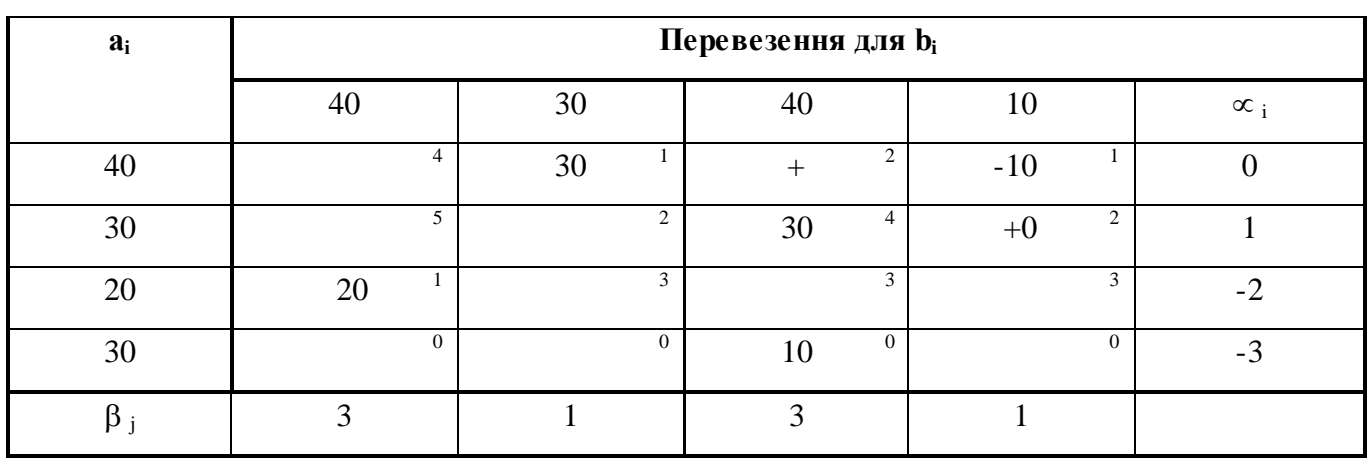

Для першого варіанту плану цільова функція

 $Z = 30 \times 1 + 10 \times 1 + 30 \times 4 + 0 \times 2 + 20 \times 1 + 20 \times 0 + 10 \times 0 = 180$ .

Для перевірки оптимального плану обчислимо значення

 $\Delta_{ij} = C_{ij} - (\alpha_i + \beta_j).$ 

Серед них відберемо лише  $\Delta_{ij}$ , що менше за нуль. У даному разі це всього одне значення (якщо їх було б кілька, то вибирали б максимальне за модулем). Таким чином,

 $\Delta_{13} = 2 - (3 + 0) = -1$ 

Побудуємо цикл у клітинці (1,3). Потім за зайнятими маршрутами або клітинками побудуємо цикл перебудови плану (його вдосконалення). Перенумеруємо вершини циклу знаками "+" і "-", починаючи з нової клітинки (1,3). Далі виберемо за маршрутом, позначеним знаком "-", найменше число (10). Це означає, що  $x_{13} = 10$ .

Число 10 додамо до кількості вантажу в клітинках, позначених знаком "+", та віднімемо в клітинках, позначених знаком "-". Після цього побачимо, що один маршрут ввійшов до плану, а один вийшов з нього. Таким чином, дістали новий план. Він має такий вигляд (табл. 2.7.).

## **Таблиця 3.7.**

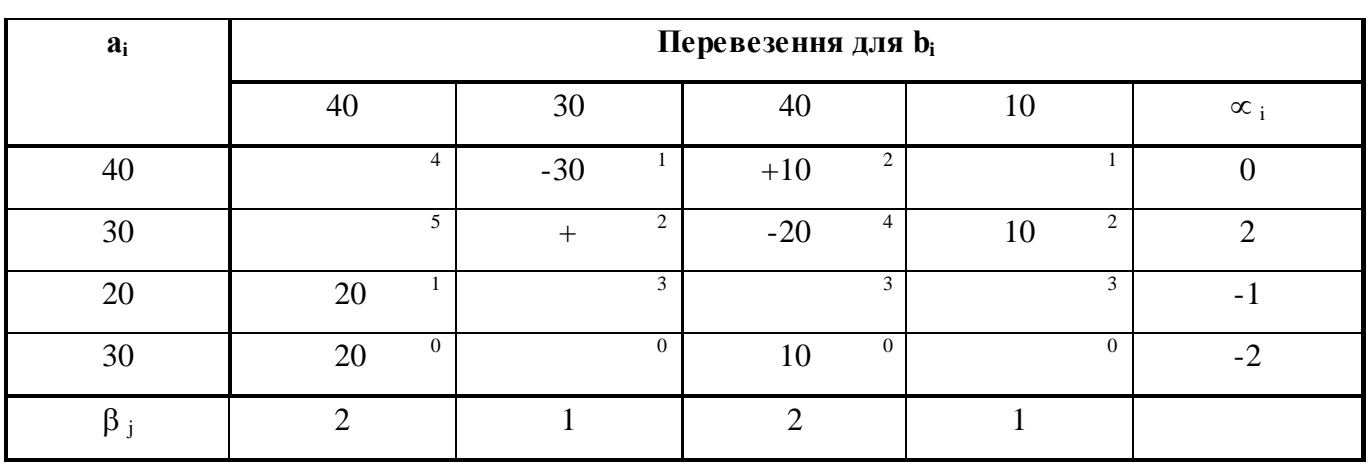

Знов обчислимо значення  $\Delta_{ij}$ , серед яких від'ємним буде те, яке відповідає маршруту (2,3):

 $\Delta_{2,3} = 2 - 1 + 2 = -1$ 

Побудуємо цикл зміни плану. Він відображений на схемі транспортної задачі. Дістанемо оптимальний розв'язок, який має такий вигляд (табл. 2.8.).

#### **Таблиця 3.8.**

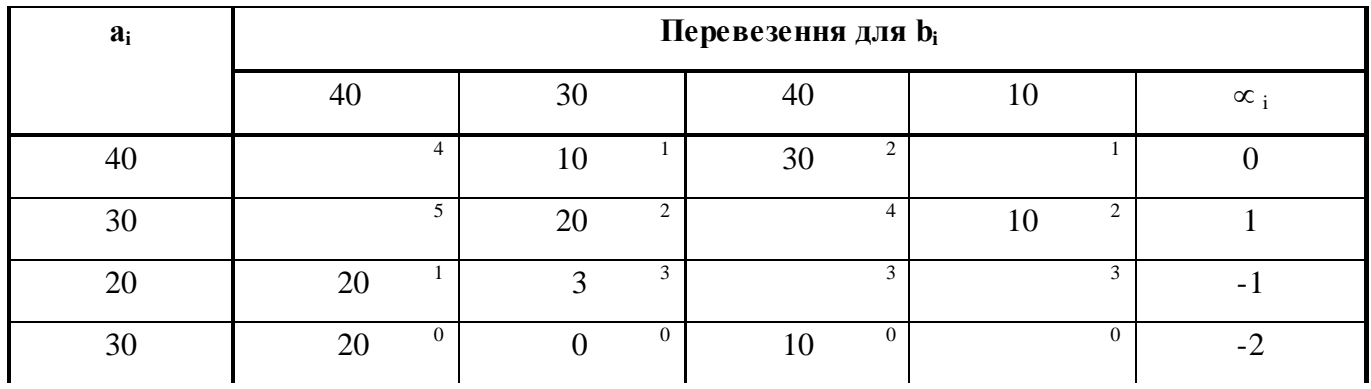

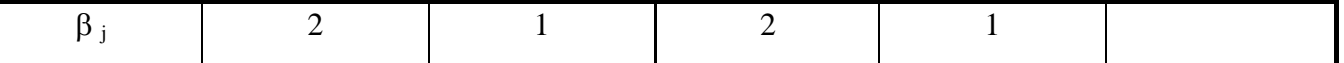

 $Z=10\times1+30\times2+20\times2+10\times2+20\times1+20\times0+10\times0=150$ .

#### **Завдання 3.5.**

Розв'язати транспортну задачу:

**3.17.** 
$$
a = (20, 10, 15, 8);
$$
 **3.18.**  $a = (8, 7, 15, 15);$  **3.19.**  $a = (80, 40, 80, 80);$   
\n $b = (10, 17, 15, 6);$   $b = (6, 9, 20, 22);$   $b = (90, 60, 20, 40);$   
\n $C = \begin{pmatrix} 10 & 11 & 12 & 16 \\ 21 & 15 & 13 & 18 \\ 17 & 10 & 11 & 12 \\ 14 & 13 & 9 & 8 \end{pmatrix}$   $C = \begin{pmatrix} 4 & 6 & 2 & 3 \\ 5 & 8 & 7 & 4 \\ 9 & 1 & 2 & 7 \\ 1 & 4 & 5 & 3 \end{pmatrix}$   $C = \begin{pmatrix} 7 & 8 & 4 & 4 \\ 3 & 4 & 5 & 2 \\ 2 & 6 & 2 & 7 \\ 3 & 5 & 4 & 2 \end{pmatrix}$ 

# **4. Цілочисельне програмування**

*Приклад.*

#### **Знайти розв'язок задачі**

$$
Z = x_1 + 4x_2 \quad \text{(min)},
$$
  
\n
$$
x_1 + 2x_2 + x_3 = 2,
$$
  
\n
$$
3x_1 + 2x_2 + x_4 = 6,
$$
  
\n
$$
x_i > 0, \quad j = 1.4
$$
  
\n
$$
x_j - \mu \text{ini}
$$

Задача розв'язується методом відтинаючих площин (метод Гоморі). На першому етапі розв'язання відкидаємо умову цілочисельності і розв'язуємо задачу звичайним симплекс-методом (табл. 4.1.)

## **Таблиця 4.1.**

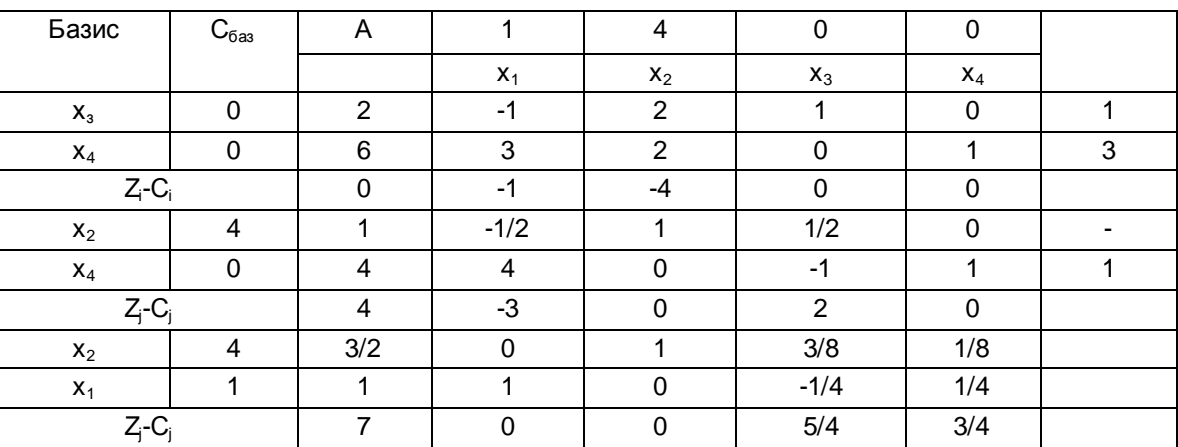

Здобутий план х=(1,3/2,0,0) - умовно оптимальний відносно даної початкової задачі, оскільки всі (Z  $_i$ -C $_i \ge 0$  ля всіх  $A_i$ ), але не виконується умова цілочисельності змінних. На другому етапі розв'язку переходимо до розв'язання задачі з цією умовою. Запишемо перший переріз Гоморі:

$$
\left(\left\{\frac{3}{8}\right\}x_3 + \left\{\frac{1}{8}\right\}x_4\right) \ge \left\{\frac{3}{2}\right\}
$$

або

. 2 1 8 1 8 3 ; 2 1 8 1 8 3 2 1 8 1 8 3  $3\frac{1}{9}$   $\frac{\lambda_4}{\lambda_5}$  $3^{1}$   $0^{14}$   $1^{15}$  $3 \choose 0$   $\binom{1}{4}$  $+\frac{1}{2}x_4-x_5+W=$  $+\frac{1}{2}x_4 - x_5 =$ J  $\left\{ \right\}$  $\mathcal{L}$  $\overline{\mathcal{L}}$ ↑  $\geq$ J  $\mathcal{L}$  $\overline{\phantom{a}}$  $\setminus$ ſ J  $\left\{ \right\}$  $\mathbf{I}$  $\overline{\mathcal{L}}$ ↑  $+\left\{ \right.$ J  $\left\{ \right\}$  $\mathbf{I}$  $\overline{\mathcal{L}}$ ↑  $\int$  $x_3 + \frac{1}{2}x_4 - x_5 + W$  $x_3 + \frac{1}{2}x_4 - x$  $x_3 + \frac{1}{2}x$ 

Додамо здобуте рівняння до двох рівнянь останньої симплексної таблиці (табл. 4.1.) дістанемо нову задачу (табл. 4.2.). Знайдемо її розв'язок .

## **Таблиця 4.2.**

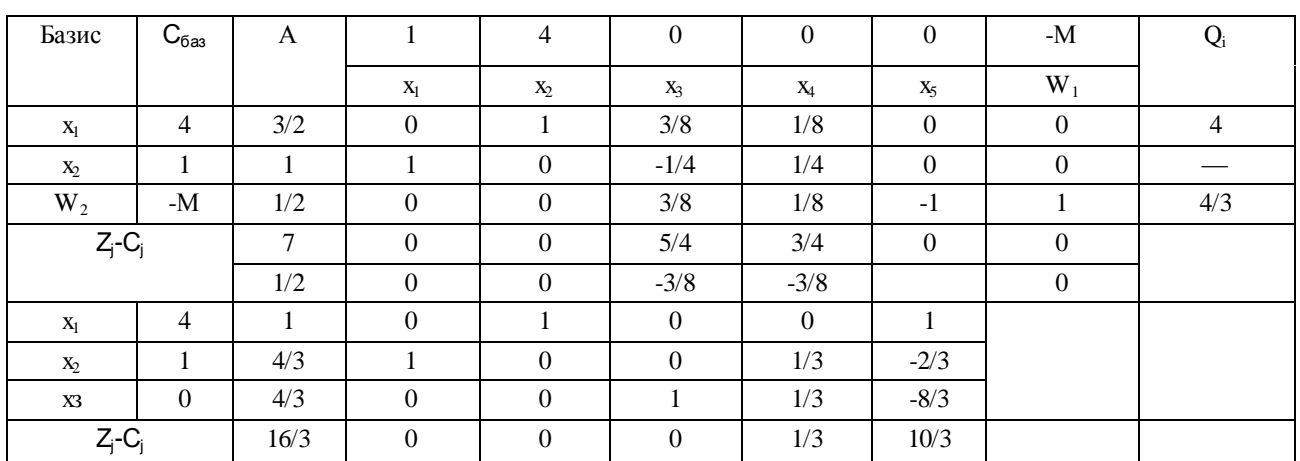

Знов дійстанемо умовно оптимальний план. Виходячи з цього перейдемо до

побудови нової

задачі (табл.4.3.).

Другий переріз Гоморі має вигляд

$$
\left(\left\{\frac{1}{3}\right\}x_4 + \left\{-\frac{2}{3}\right\}x_5\right) \ge \left\{\frac{4}{3}\right\}
$$

або після закінчення перетворювань

$$
\frac{1}{3}x_4 + \frac{1}{3}x_5 - x_6 + W_2 = \frac{1}{3}.
$$

# **Таблиця 4.3.**

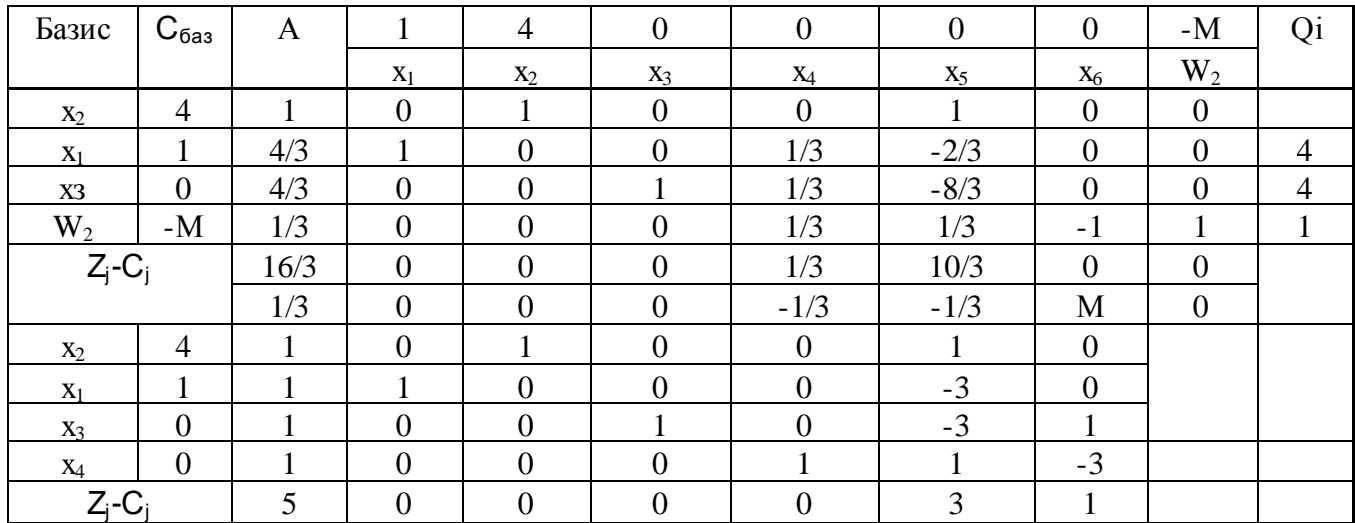

Здобутий план буде оптимальним і одночасно відповідатиме умові цілочисельності:

 $x_{\text{onm}} = (1,1,1,1), Z_{\text{max}} = 5$ 

## **Завдання 4.1.**

На основі умовно-оптимального плану цілочисельних задач побудувати додаткові обмеження і приєднавши їх до плану, знайти цілочисельний розв'язок.

4.1.

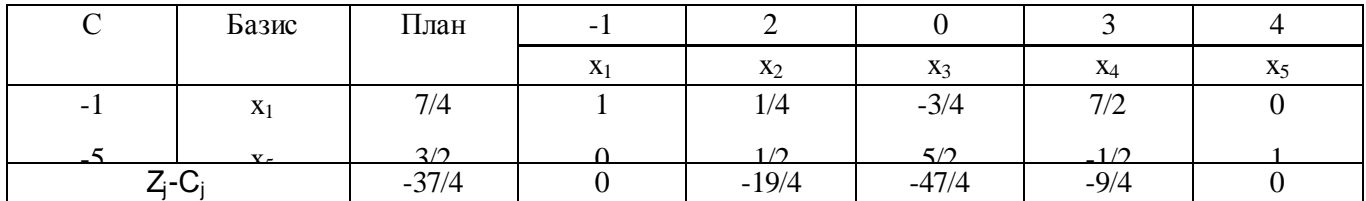

4.2.

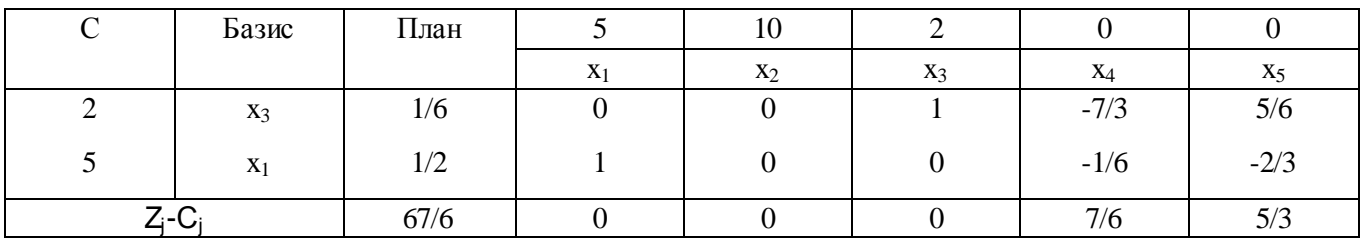

4.3.

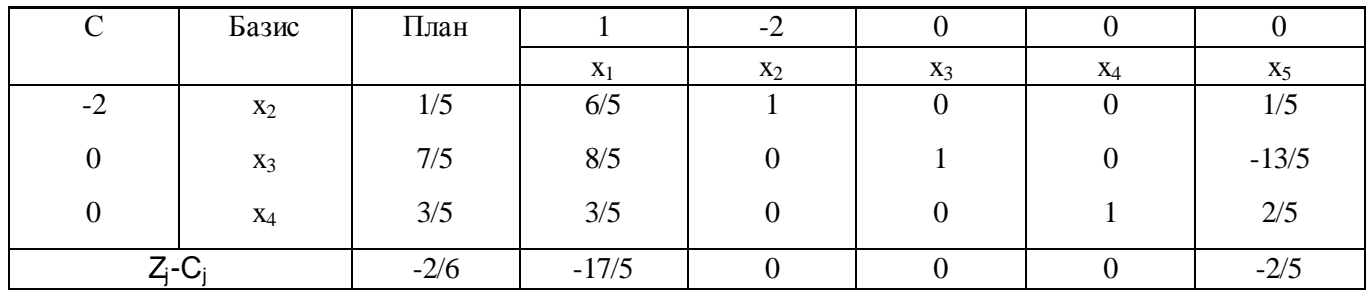

## **5. Нелінійне програмування**

### **5.1. Геометрична інтерпретація задач нелінійного програмування**

## *Приклад.*

Розв'язати задачу нелінійного програмування.

 $x_i \geq 0$  $2x_1 + x_2 \le 10;$  $x_1 + 2x_2 \geq 2;$  $6x_1 + 6x_2 \le 36;$  $Z = x_1 x_2 \rightarrow \text{max};$ 

Область припустимих розв'язків системи - багатокутник АВСВ. Цільова функція при сталому значенні Z- гіпербола  $X_2 = Z/X_1$  з центром у початку координат. При збільшенні значення Z гіпербола зміщується вгору, доки не зіткнеться з межою області припустимих розв'язків у точці М Координати цієї точки знаходимо, виходячи з того, що точка М лежить на прямій ВС і є точкою дотику цієї прямої з гіперболою. Отже, кутовий коефіцієнт прямої ВС збігається зі значеннями похідної функції  $Z=X_1X_2$  у точці М.

Диференціюючи функцію  $Z=X_1X_2$  як неявну, дістанемо дві умови, з яких знайдемо координати точки М (Рис. 5.1.)

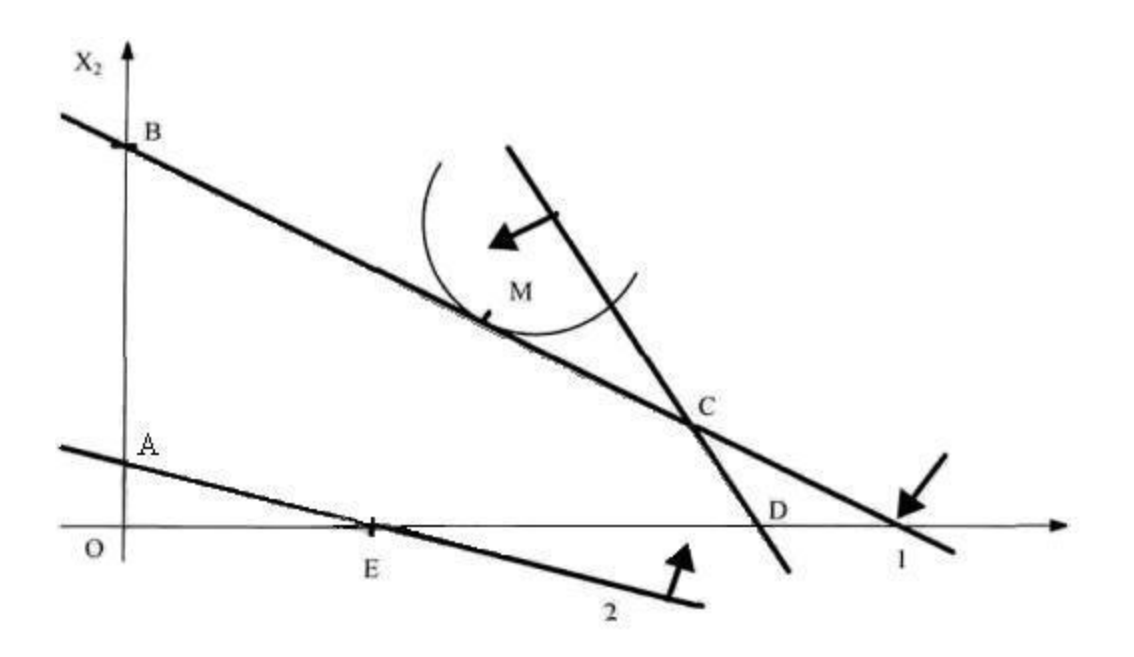

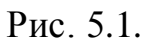

 $(3,3); Z_{\text{max}} = 9$ 2 6 max 2 1  $1 m$   $\rightarrow$   $2$  $=$  $\overline{\mathcal{L}}$  $\Big\}$  $\left\{ \right.$  $\left\lceil \right\rceil$  $=$  $+ X_{2m} =$ *M Z X X*  $X_{1m}$  +  $X$ *m m m m*

## **Завдання 5.1.**

розв'язати графічним методом (знайти найбільше і найменше значення функції) задачі нелінійного програмування.

**5.1.**

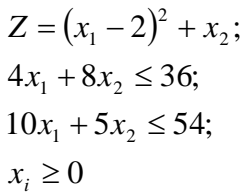

**5.3.**

 $(x_1-5)^2 + (x_2-3)^2;$  $x_i \geq 0$  $x_1 + 4x_2 \geq 9;$  $2x_1 - x_2 \leq 9;$  $-x_1 + 3x_2 \le 13;$  $3x_1 - x_2 \geq 1;$ 2 2  $Z = (x_1 - 5)^2 + (x_2 - 5)^2$ 

**5.2.**

$$
Z = 3x_1 + x_2^2;
$$
  
\n
$$
(x_1 - 3) + (x_2 - 6) \ge 4;
$$
  
\n
$$
(x_1 - 3) + (x_2 - 6) \le 12;
$$
  
\n
$$
x_1 \ge 2, x_2 \ge 5
$$

**5.4.**

$$
Z = (x_1 - 2)^2 + (x_2 - 4)^2;
$$
  
\n
$$
3x_1 - x_2 \ge 1;
$$
  
\n
$$
-x_1 + 3x_2 \le 13;
$$
  
\n
$$
2x_1 - x_2 \le 9;
$$
  
\n
$$
x_1 + 4x_2 \ge 9;
$$
  
\n
$$
x_i \ge 0
$$

# **5.2. Квадратичне програмування**

## *Приклад.*

Розв'язати задачу квадратичного програмування, використавши метод

множників

Лагранжа.

$$
Z = -(x_1 - 1)^2 + 2x_2 \rightarrow \text{max};
$$
  
\n
$$
\begin{cases} X_1 + 2X_2 \le 4\\ X_1 \le 3\\ X_1, X_2 \ge 0 \end{cases}
$$

Квадратична форма функції Z є від'ємно визначена, тобто вгнута. Оптимальний розв'язок цієї задачі можна знайти як опорний план задачі з обмеженнями

$$
\begin{cases} X_1 + 2X_2 + X_3 = 4 \\ X_1 + X_4 = 3 \\ X_j \ge 0, \ j = 1.4 \end{cases}
$$

Склавши систему додаткових обмежень вигляду

$$
\frac{\partial Z}{\partial X_j} - \sum_i \lambda_i \cdot a_{ij} + u_i = 0
$$

за умови  $x_i * u_i = 0$  (для *всіх j)*, додаткові обмеження мають вигляд

$$
-2x_1 + 2 - \lambda_1 - \lambda_2 + u_1 = 0;
$$
  
\n
$$
2 - 2\lambda_1 + u_2 = 0;
$$
  
\n
$$
- \lambda_1 + u_3 = 0;
$$
  
\n
$$
- \lambda_2 + u_4 = 0;
$$
  
\n
$$
- u_3 = 0;
$$

Виключимо з цієї системи  $\lambda_1$  1 $\lambda_2$ .

Після простих перетворень дістанемо систему, опорний розв'язок якої слід знайти (табл.5.1.).

$$
x_1 + 2x_2 + x_3 = 8;
$$
  
\n
$$
x_1 + x_4 = 9;
$$
  
\n
$$
2x_1 - u_1 + u_3 + u_4 = 2;
$$
  
\n
$$
2x_1 - u_2 + 2u_3 = 2;
$$
  
\n
$$
x_i \ge 0, u_i \ge 0;
$$
  
\n
$$
x_i \cdot u_i = 0
$$

#### **Таблиця 5.1.**

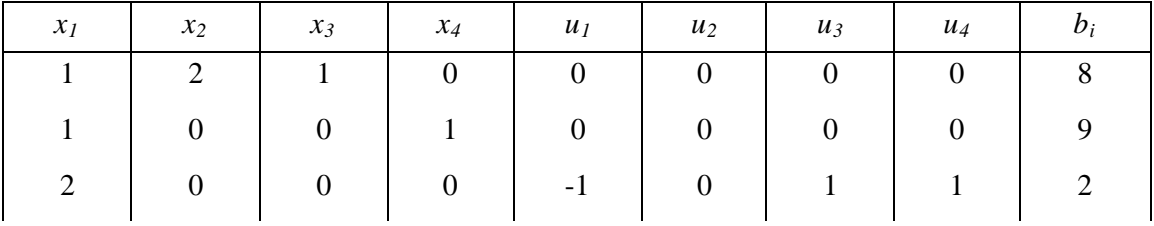

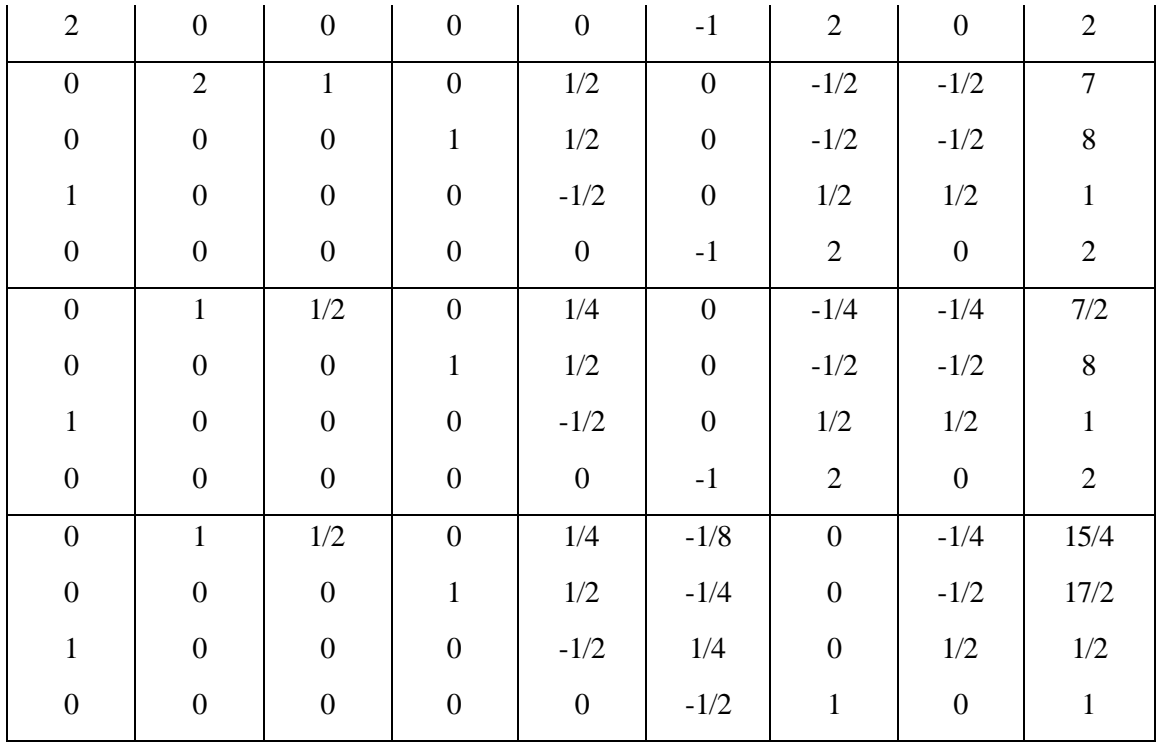

Розв'язання.

 $x_1 = 1/2$ ,  $x_2 = 15/4$ ,  $x_3 = 0$ ,  $x_4 = 17/2$ ,  $Z = 8$ (max)

## **Завдання 5.2.**

Розв'язати задачі квадратичного програмування.

 $5x_1 + x_2 \rightarrow \text{max};$ 

**5.5.**

**5.6.**

$$
Z = x_1^2 - 4x_1 + 2x_2^2 - 4x_2 \rightarrow \text{min};
$$
  
\n
$$
3x_1 + 2x_2 \le 12;
$$
  
\n
$$
2x_1 + x_2 \le 12;
$$
  
\n
$$
x_i \ge 0.
$$

**5.7.**

 $x_i \geq 0$ .

 $2x_1 + x_2 \le 12;$  $-x_1 + 2x_2 \leq 8;$ 

2  $Z = -x_1^2 + 5x_1 + x_2 \rightarrow$ 

**5.8.**

$$
Z = (x_1 - 3)^2 + (x_2 - 3)^2 \rightarrow \text{min};
$$
  
\n
$$
-2x_1 + x_2 \le 2;
$$
  
\n
$$
x_1 + 3x_2 \le 9;
$$
  
\n
$$
x_i \ge 0.
$$
  
\n
$$
Z = (x_1 - 3)^2 + x_2 \rightarrow \text{max};
$$
  
\n
$$
-2x_1 + 4x_2 \le 8;
$$
  
\n
$$
2x_1 + 3x_2 \le 12;
$$
  
\n
$$
x_i \ge 0.
$$

# **6. Динамічне програмування**

*Приклад.* 

Для збільшення випуску продукції трьох підприємств галузі виділено *х<sup>i</sup> =* .700 тис. гри.

Використання кожним підприємством *x<sup>i</sup>* тис. грн. зазначених коштів забезпечує приріст виробництва продукції *f<sup>i</sup> (хi)* (табл. 6.1.)

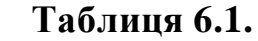

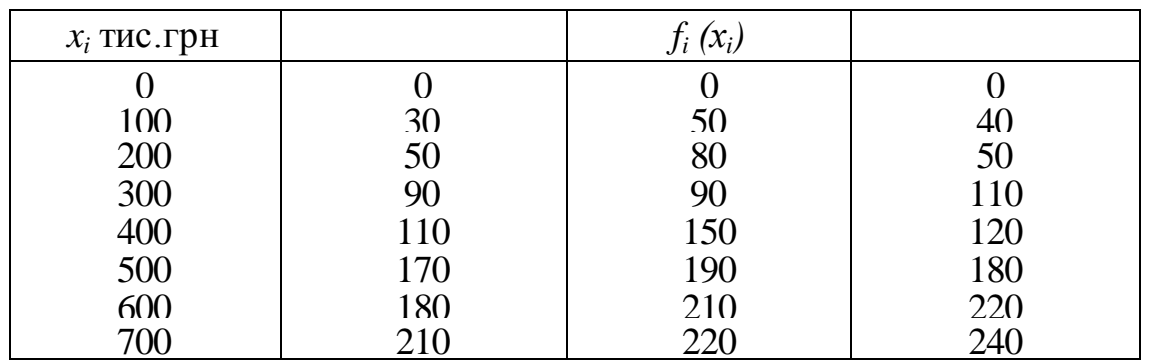

Для розв'язання задачі треба скласти рекурентні співвідношення Беллмана. У

цьому разі ці співвідношення зводять до таких функціональних рівнянь:

$$
\varphi_1(x) = \max\{f_1(x_1)\};
$$
  
\n
$$
0 \le x_1 \le x
$$
  
\n
$$
\varphi_2(x) = \max\{f_2(x_2)\} + \varphi_1\{(x - x_2)\};
$$
  
\n
$$
0 \le x_2 \le x
$$
  
\n
$$
*********************
$$
  
\n
$$
\varphi_{n-1}(x) = \max\{f_{n-1}(x_{n-1})\} + \varphi_{n-2}\{(x - x_{n-1})\};
$$
  
\n
$$
0 \le x_{n-1} \le x
$$

Функції *φi(х),і =*1*,п -*1 визначають максимальний приріст виробництва продукції при

відповідному розподілі х тис. грн., коштів між підприємствами. Використовуючи вихідні дані і рекурентні співвідношення, визначимо спочатку умовнооптимальний, а потім оптимальний розподіл.

Спочатку визначимо умовно-оптимальні кошти х виділені першому

підприємству. Для цього знайдемо значення для кожного х:

$$
\varphi_1(0) = 0
$$
  $x_1 = 0;$ 

$$
\varphi_1(100) = \max\begin{Bmatrix} 0 \\ 30 \end{Bmatrix} = 30
$$
  $x_1 = 100$   $\varphi_1(200) = \max\begin{Bmatrix} 0 \\ 30 \\ 50 \end{Bmatrix} = 50$   $x_1 = 200$ 

$$
\varphi_1(300) = \max \begin{pmatrix} 0 \\ 30 \\ 50 \\ 90 \end{pmatrix} = 90 \quad x_1 = 300 \qquad \varphi_1(400) = \max \begin{pmatrix} 0 \\ 30 \\ 50 \\ 90 \\ 110 \\ 90 \end{pmatrix} = 110 \quad x_1 = 400
$$
\n
$$
\varphi_1(500) = \max \begin{pmatrix} 0 \\ 30 \\ 50 \\ 90 \\ 110 \\ 170 \end{pmatrix} = 170 \quad x_1 = 500 \qquad \varphi_1(600) = \max \begin{pmatrix} 0 \\ 30 \\ 50 \\ 50 \\ 110 \\ 170 \end{pmatrix} = 180 \quad x_1 = 600
$$
\n
$$
\varphi_1(700) = \max \begin{pmatrix} 0 \\ 30 \\ 50 \\ 110 \\ 170 \end{pmatrix} = 210 \quad x_1 = 700
$$
\n
$$
\varphi_1(700) = \max \begin{pmatrix} 0 \\ 30 \\ 50 \\ 110 \\ 170 \end{pmatrix} = 210 \quad x_1 = 700
$$
\n
$$
\varphi_1(700) = \max \begin{pmatrix} 0 \\ 30 \\ 50 \\ 110 \\ 170 \end{pmatrix} = 210 \quad x_1 = 700
$$
\n
$$
\varphi_1(700) = \max \begin{pmatrix} 0 \\ 30 \\ 110 \\ 170 \\ 210 \end{pmatrix} = 210 \quad x_1 = 700
$$
\n
$$
\varphi_1(8) \text{ The. } \text{PPL} \qquad \text{R} \qquad \text{R} \qquad
$$

Результати запишемо в табл. 6.2.

**Таблиця 6.2.**

| $\mathbf X$ | $\varphi_i(x)$ тис. грн. | $X_i$ |
|-------------|--------------------------|-------|
|             |                          |       |
| 0           |                          |       |
| 100         | 30                       | 100   |
| 200         | 50                       | 200   |
| 300         | 90                       | 300   |
| 400         | 100                      | 400   |
| 500         | 170                      | 500   |
| 600         | 180                      | 600   |
| 700         | 210                      | 700   |

Використовуючи дані табл. 6.1. і 6.2., визначаємо умовно-оптимальну кількість коштів, виділених другому підприємству:

$$
\varphi_2(0) = 0
$$
  $x_2 = 0;$ 

$$
\varphi_2(100) = \max\begin{cases} 0+30 \\ 50+0 \end{cases} = 50 \quad x_2 = 100
$$

$$
\varphi_{2}(200) = \max \begin{pmatrix} 0+50 \\ 50+30 \\ 80+0 \end{pmatrix} = 80 \quad x_{2} = 200 \qquad \varphi_{2}(300) = \max \begin{pmatrix} 0+90 \\ 50+50 \\ 80+30 \\ 90+30 \\ 90+0 \end{pmatrix} = 110 \quad x_{2} = 300
$$
\n
$$
\varphi_{2}(400) = \max \begin{pmatrix} 0+110 \\ 50+100 \\ 50+50 \\ 90+30 \\ 150+0 \end{pmatrix} = 150 \quad x_{2} = 400 \qquad \varphi_{2}(500) = \max \begin{pmatrix} 0+170 \\ 50+110 \\ 80+30 \\ 190+0 \\ 190+0 \end{pmatrix} = 190 \quad x_{2} = 500
$$
\n
$$
\varphi_{2}(600) = \max \begin{pmatrix} 0+180 \\ 90+170 \\ 50+110 \\ 50+110 \\ 50+110 \\ 50+110 \\ 190+0 \end{pmatrix} = \begin{pmatrix} 0+180 \\ 50+180 \\ 190+0 \\ 190+0 \end{pmatrix} = 200 \quad x_{2} = 600 \qquad \varphi_{2}(700) = \max \begin{pmatrix} 0+210 \\ 50+180 \\ 50+170 \\ 190+50 \\ 190+50 \\ 190+30 \\ 210+30 \\ 200+10 \end{pmatrix} = 250 \quad x_{2} = 700
$$
\n
$$
\varphi_{2}(600) = \max \begin{pmatrix} 0+180 \\ 50+170 \\ 190+30 \\ 190+30 \\ 200+10 \\ 200+10 \\ 200+10 \\ 200+10 \\ 200+10 \\ 200+10 \\ 200+10 \\ 200+10 \\ 200+10 \\ 200+10 \\ 200+10 \\ 200+10 \\ 200+10 \\ 200+10 \\ 200+10 \\ 200+10 \\ 200+10 \\ 200+10 \\ 200+10 \\
$$

Результати розрахунків записуємо в табл. 6.3.

## **Таблиця 6.3.**

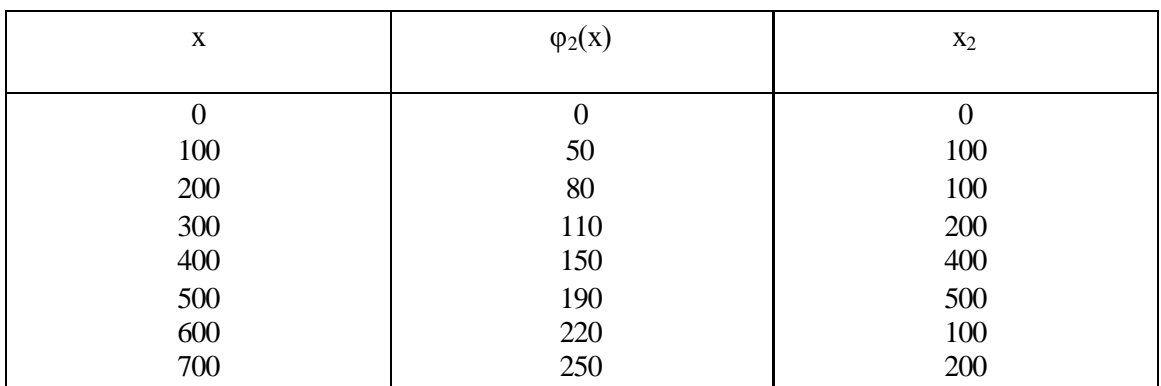

Використовуючи дані табл. 6.1.- 6.3., знаходимо

$$
\varphi_3(x) = \max\{f_3(x_3)\} + \varphi_2\{(x - x_3)\};
$$
  
0 \le x\_3 \le x.

Оскільки в цьому разі підприємств три, то робимо розрахунок лише для одного значення х =700:

$$
\varphi_{3}(700) = \max \begin{pmatrix} 0+250 \\ 40+220 \\ 50+190 \\ 110+150 \\ 120+110 \\ 180+80 \\ 220+50 \\ 240+0 \end{pmatrix} = 270 \quad x_{3} = 700
$$

Отже, максимальний приріст виробництва продукції дорівнює 270 тис. грн. Це буває тоді, коли третьому підприємству виділяється 600 тис. грн., а першому й другому - 100 тис.грн.

## **Розв'язати задачі динамічного програмування.**

А) Для збільшення виробництва продукції підприємствам виділені

капіталовкладення 8

тис. грн. (завдання 6.1.- 6.4.). Використання і-м підприємством  $x_1$  тис. грн.

забезпечує

приріст виробництва продукції *f1(х1).*

Визначити розподіл капіталовкладень між підприємствами, який би забезпечив максимальне збільшення виробництва продукції.

### **Завдання 6.1.**

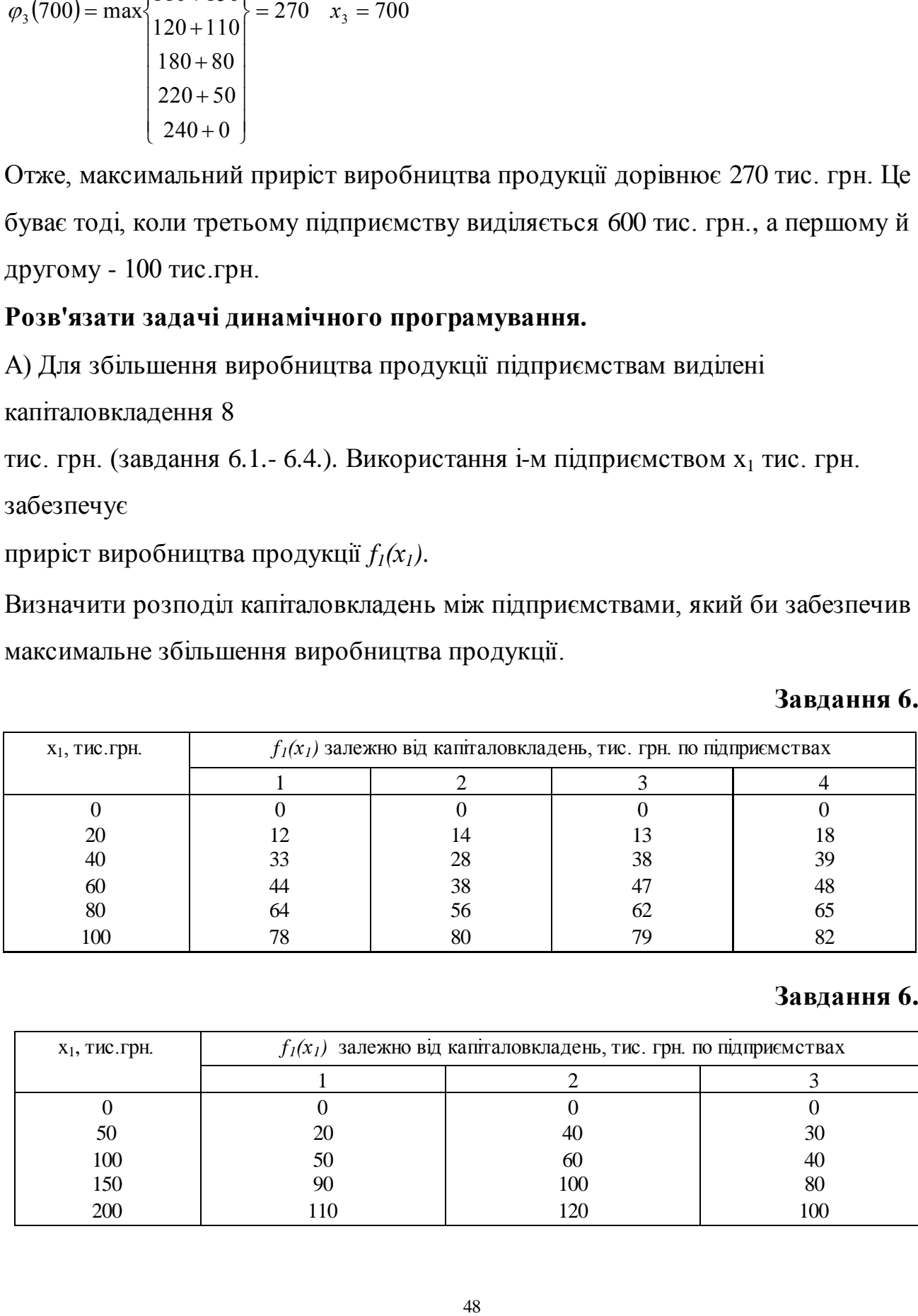

#### **Завдання 6.2.**

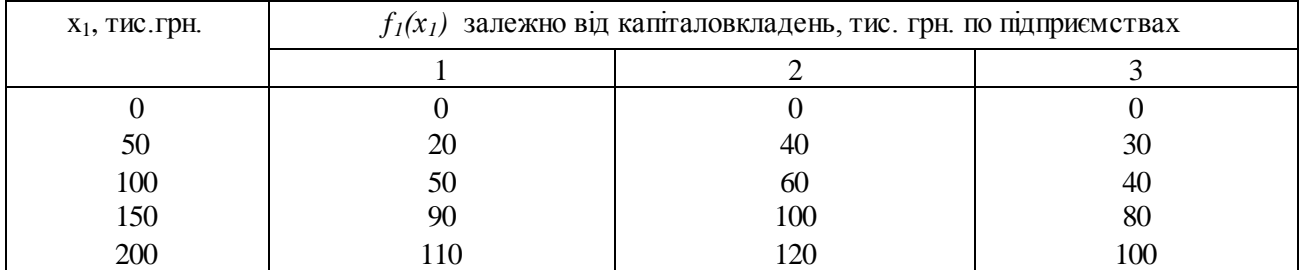

# **Завдання 6.3.**

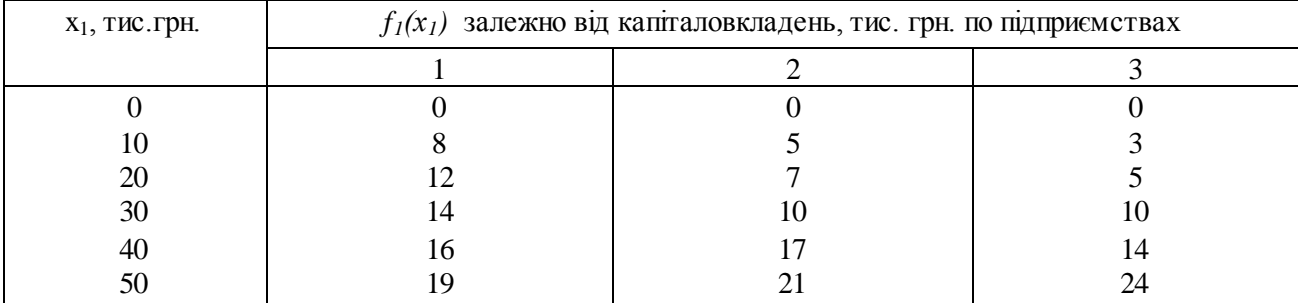

# **Завдання 6.4.**

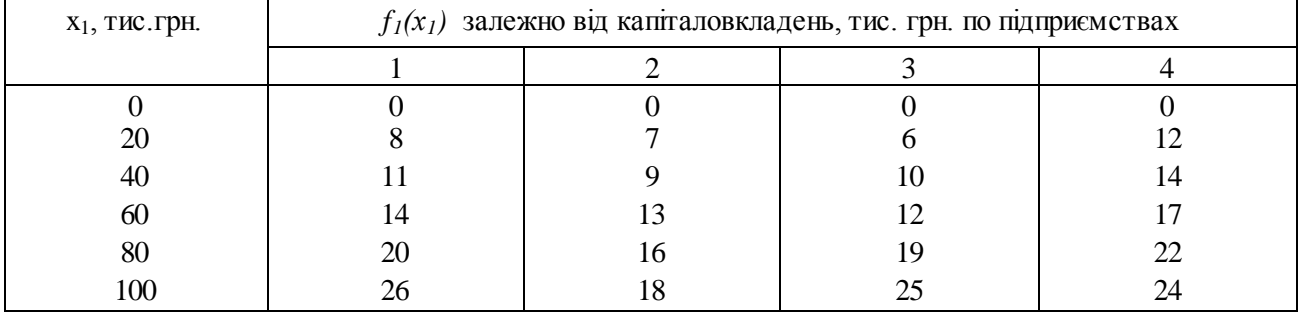

Б) Для видів робіт направляються х<sub>і</sub> осіб. Попередня оцінка ефекту виконання робіт визначається лінійною функцією *f1(х1)* (задания 6.5.-6.7.). Скільки робітників доцільно направити на виконання кожної роботи, щоб дістати максимальний ефект?

## **Завдання 6.5.**

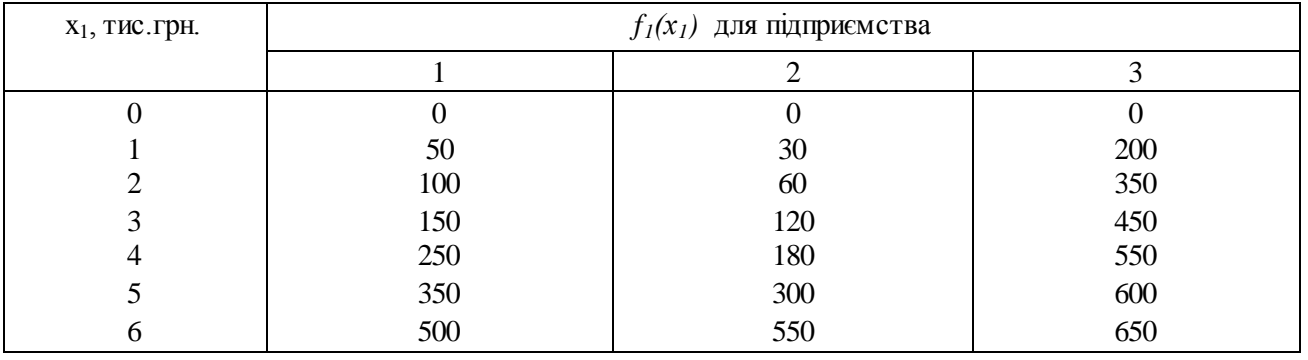

## **Завдання 6.6.**

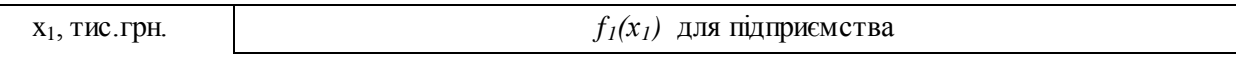

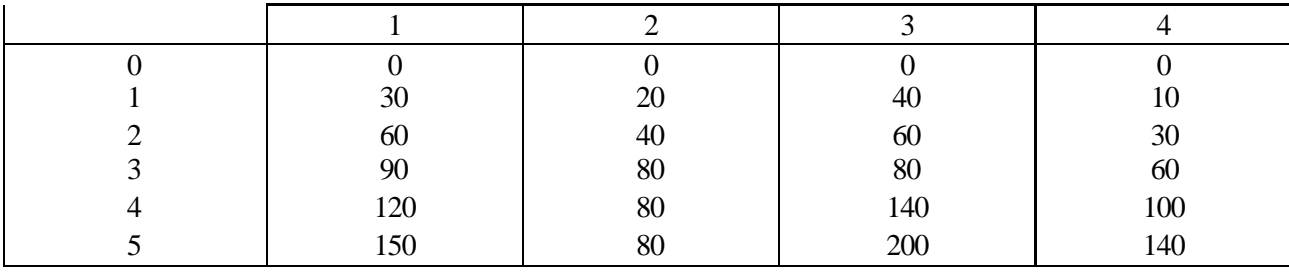

### **Завдання 6.7.**

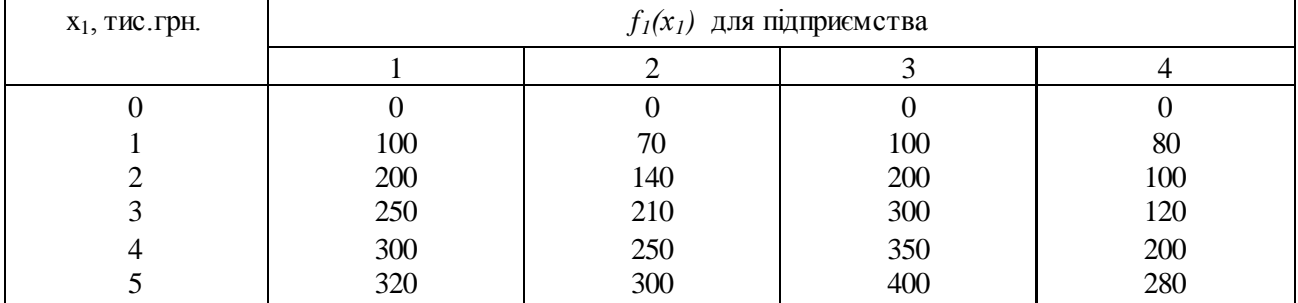

# **Список літератури**

- 1. Бояринов А.И., Кафаров В.В. Методы оптимизации в химической технологи. – М., Химия,1975. – 576с.
- 2. Акулич И.Л. Математическое программирование в примерах и задачах. М.: Высшая школа, 1986.
- 3. Таха Т. Введение в исследование операций; В двух книгах. М.:Мир, 1985. – 479 с.
- 4. Банди Б. Основы линейного программирования. М. :Радио и связь, 1989. –176 с.
- 5. Ладієва Л.Р. Оптимальне керування системами.: Навчальний посібник. -К.НМЦ ВО, 2000- 187с.
- 6. Ладієва Л. Р. Оптимізація технологічних процесів. Навч.посіб. К .: ІВЦ «Політехніка», 2004.-192с.